# **ФЕДЕРАЛЬНОЕ АГЕНТСТВО**

## **ПО ТЕХНИЧЕСКОМУ РЕГУЛИРОВАНИЮ И МЕТРОЛОГИИ**

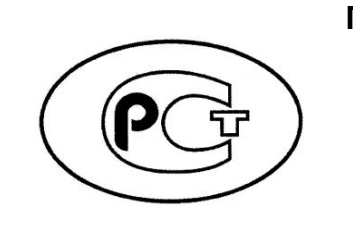

**ПРЕДВАРИТЕЛЬНЫЙ НАЦИОНАЛЬНЫЙ СТАНДАРТ РОССИЙСКОЙ ФЕДЕРАЦИИ**

**ПНСТ**

*(проект)*

## **Информационные технологии**

# **ИНТЕРНЕТ ВЕЩЕЙ**

## **Сети связи интернета вещей**

## **Протокол низкоскоростного обмена данными по спутниковым каналам связи**

Настоящий проект предварительного стандарта не подлежит применению до его утверждения

**Москва**

**Российский институт стандартизации** 

**202\_**

## **Предисловие**

1. РАЗРАБОТАН Федеральным государственным бюджетным учреждением «Ордена Трудового Красного Знамени Российский научно-исследовательский институт радио имени М.И. Кривошеева»

2. ВНЕСЕН Техническим комитетом по стандартизации ТК 194 «Кибер-физические системы»

3. УТВЕРЖДЕН И ВВЕДЕН В ДЕЙСТВИЕ Приказом Федерального агентства по техническому регулированию и метрологии от \_\_\_\_\_\_\_\_\_\_\_\_\_ № \*\*-пнст

4. Настоящий стандарт разработан с учетом Положения о порядке создания, производства и эксплуатации (применения) ракетных и космических комплексов (РК-11-КТ) и основных нормативных положений международного документа Recommendation ITU-T Y.4480 (11/2021) «Протокол с низким энергопотреблением для глобальных беспроводных сетей» (Recommendation ITU-T Y.4480 (11/2021) «Low power protocol for wide area wireless networks»)

5. ВВЕДЕН ВПЕРВЫЕ

Правила применения настоящего стандарта и проведения его мониторинга установлены в ГОСТ Р 1.16–2011 (разделы 5 и 6).

Федеральное агентство по техническому регулированию и метрологии собирает сведения о практическом применении настоящего стандарта. Данные сведения, а также замечания и предложения по содержанию стандарта можно направить не позднее чем за 4 мес. до истечения срока его действия разработчику настоящего стандарта по адресу: 105064, Москва, ул. Казакова, д. 16, e-mail: info@niir.ru и/или в Федеральное агентство по техническому регулированию и метрологии по адресу: 123112 Москва, Пресненская набережная, д. 10, стр. 2.

*В случае отмены настоящего стандарта соответствующая информация будет опубликована в ежемесячном информационном указателе «Национальные стандарты» и также будет размещена на официальном сайте Федерального агентства по техническому регулированию и метрологии в сети Интернет [\(www.rst.gov.ru\)](http://www.rst.gov.ru/)*

### © Оформление. ФГБУ «Институт стандартизации», 202\_

Настоящий стандарт не может быть полностью или частично воспроизведен, тиражирован и распространен в качестве официального издания без разрешения Федерального агентства по техническому регулированию и метрологии

# Содержание

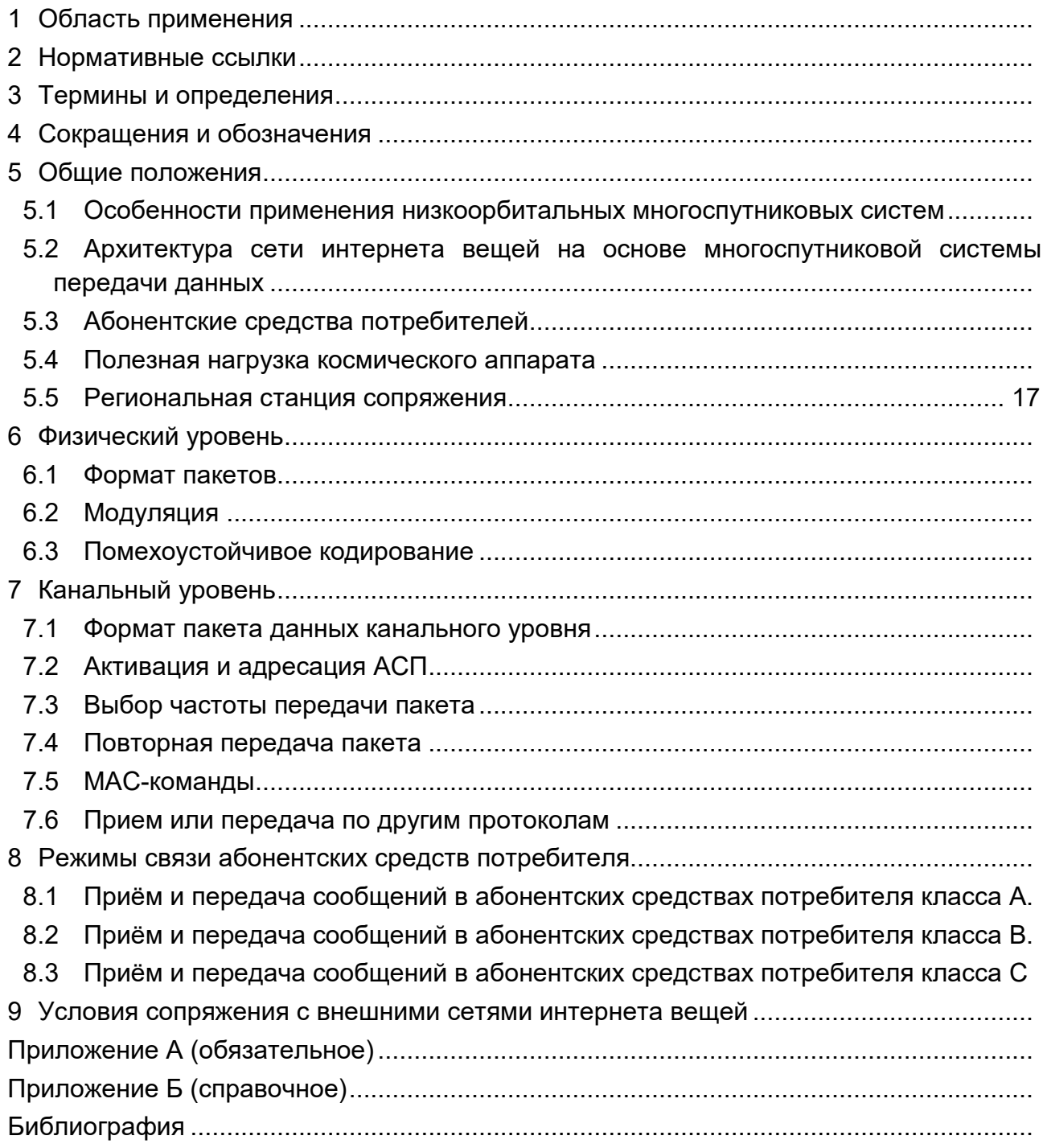

#### **Введение**

Настоящий стандарт определяет типовое техническое решение организации узкополосной спутниковой сети передачи данных на основе многоспутниковой низкоорбитальной группировки для предоставления услуг интернета вещей (ИВ), аналогичных услугам в наземных сетях. Ключевой основой типового технического решения является условие бесшовной работы узкополосной спутниковой сети передачи данных и сетей LPWAN, что подразумевает идентичность технических параметров абонентских средств потребителей (стационарных и мобильных) и использование полос радиочастот на совместной основе. Учитывая, что в сетях LPWAN массово используются абонентские средства потребителей (АСП), их нормативные технические параметры являются исходными для аналогов в спутниковой сети передачи данных с целевой функцией ИВ (спутниковой сети ИВ), если используется совместная полоса радиочастот.

Базовая конфигурация спутниковой сети ИВ имеет звёздообразную топологию, на основе которой создаются сети ИВ (на национальном, региональном или глобальном уровнях). Такая сеть ИВ может быть сопряжена с внешними сетями общего пользования или функционировать как выделенная сеть без сопряжения с сетями связи общего пользования.

Центральной элементом спутниковой сети ИВ является наземная региональная станция сопряжения (РСС), которая поддерживает взаимодействие со всеми видимыми низкоорбитальными спутниками (космическими аппаратами, КА) и обслуживает АСП в рабочей зоне РСС (диаметром несколько тысяч км). Сетевой сервер, входящий в состав РСС, обеспечивает двунаправленную маршрутизацию пакетов данных каждого АСП на соответствующий сервер приложений и формирует сеть ИВ, работа которой поддерживается средствами РСС.

Расширение рабочей зоны сети ИВ возможно путём объединения нескольких РСС между собой (в том числе по наземным каналам на основе межоператорских соглашений). Получившаяся распределённая сетевая инфраструктура обеспечивает бесшовное глобальное предоставление услуг ИВ.

Взаимодействие между АСП и низкоорбитальными спутниками осуществляется по абонентским радиолиниям (КА – АСП/АСП – КА), которые имеют множество частотных каналов, обеспечивающих требуемую емкость и энергетику радиолиний.

V

Узкополосная сеть спутниковой связи на основе многоспутниковой низкоорбитальной группировки для предоставления услуг ИВ имеет ряд специфических технических особенностей:

• объем трафика от АСП в направлении сетевого сервера (направление АСП-КА) существенно превышает трафик в обратном направлении (КА-АСП);

• проявляется выраженный эффект Доплера (статический и динамический) даже для стационарных АСП в процессе сеанса связи;

• изменение энергетики радиолиний между КА и АСП происходит очень быстро и может достигать десятка дБ за время сеанса связи;

• задержка распространения пакетов существенно изменяется за время сеанса связи и зависит не только от физического расстояния радиолинии, но и от эквивалентной скорости абонентского канала;

• частотный план абонентских каналов полезной нагрузки (ПН) КА должен изменяться в зависимости от обслуживаемого региона Земли для соблюдения условия бесшовной работы сети ИВ.

Кроме того, налагается ряд технических ограничений на параметры АСП, которые аналогичны ограничениям в наземных сетях LPWAN с учетом рабочего диапазона частот и частот каналов, принятых национальными Администрациями связи:

• значение эффективно излучаемой изотропной мощности (ЭИИМ);

• цикличность передачи (DutyCycle).

## **Информационные технологии**

#### **ИНТЕРНЕТ ВЕЩЕЙ**

#### **Сети связи интернета вещей**

**Протокол низкоскоростного обмена данными по спутниковым каналам связи**

Information technology. Internet of things. IoT communication networks. Protocol for low-speed data exchange over satellite communication channels

> **Срок действия – с 20\_\_–\_\_–\_\_ до 20\_\_–\_\_–\_\_**

### <span id="page-6-0"></span>**1 Область применения**

Настоящий стандарт устанавливает требования к структуре, формату и правилам применения протокола низкоскоростного обмена данными по спутниковым каналам связи. Протокол подходит для использования в сетях связи интернета вещей, развёрнутых на основе низкоорбитальной многоспутниковой группировки для предоставления услуг интернета вещей (ИВ).

Протокол предоставляет возможности для получения данных с оконечных устройств интернета вещей (абонентских средств потребителя, АСП), управления их режимами работы и передачей данных.

Настоящий стандарт распространяется на сетевую инфраструктуру для предоставления услуг интернета вещей с прямым подключением АСП к сети спутниковой связи.

Целью настоящего стандарта является предоставление технических рекомендаций для скоординированной разработки архитектуры и физической среды сетевой инфраструктуры, обеспечивающей предоставление услуг ИВ на основе низкоорбитальной многоспутниковой системы передачи данных (МСПД), интегрированной с сетями LPWAN (или с сотовыми сетями), в том числе для предоставления бесшовных услуг ИВ с использованием унифицированных абонентских средств потребителей.

Областью применения, описанной в настоящем стандарте технологии связи, является обмен данными с бытовым и промышленным оборудованием (приборы, датчики, пломбы, исполнительные устройства и т. п.) имеющим следующие свойства:

- низкие требования к пропускной способности каналов связи;

- высокие требования к помехоустойчивости каналов связи;

- высокие требования к времени автономной работы;

- предназначены для хранения и/или передачи общедоступной информации и информации ограниченного доступа, не содержащей сведений, относимых к государственной тайне (конфиденциальной информации);

- не предназначены для хранения и/или передачи информации, содержащей сведения, составляющие государственную тайну.

Выбор конкретных алгоритмов шифрования данных определяет разработчик АСП в зависимости от целевого назначения оконечного устройства и действующих нормативных документов. Например, для систем класса критической информационной инфраструктуры (КИИ) могут использоваться криптографические преобразования. Используемые в оконечном устройстве алгоритмы шифрования данных должны быть указаны в эксплуатационной документации на соответствующее АСП. Рекомендуется использовать алгоритм блочного шифрования. Описание и выбор конкретных алгоритмов шифрования данных выходит за рамки настоящего стандарта.

В настоящем стандарте используются следующие форматы записей:

- MAC-команды записываются в формате *LinkCheckReq*;

- константы записываются прописными (заглавными) буквами в формате RECEIVE\_DELAY1;

- переменные записываются курсивом в формате *N.*

В настоящем стандарте структура сообщений изложена с учетом:

- порядка следования байт и бит для всех полей - «от старшего к младшему» (big-endian);

- бита RFU (Reserved For Future), обозначающего поле для будущего использования. По умолчанию данный бит должен быть установлен на ноль передатчиком сообщения и должен быть проигнорирован на приемной стороне.

## <span id="page-8-0"></span>**2 Нормативные ссылки**

В настоящем стандарте использованы нормативные ссылки на следующие стандарты и международные нормативно-технические документы:

РК-11-КТ Положение о порядке создания, производства и эксплуатации (применения) ракетных и космических комплексов

ГОСТ Р ИСО/МЭК 7498-1 Информационная технология. Взаимосвязь открытых систем. Базовая эталонная модель. Часть 1. Базовая модель

ГОСТ Р ИСО/МЭК 29161 Информационные технологии. Структура данных. Уникальная идентификация для интернета вещей

ПНСТ 419–2020 Информационные технологии. Интернет вещей. Общие положения

ПНСТ 433–2020 Информационные технологии. Интернет вещей. Требования к платформе обмена данными для различных служб интернета вещей

ПНСТ 438–2020 (ИСО/МЭК 30141:2018) Информационные технологии. Интернет вещей. Типовая архитектура

ПНСТ 446–2020 (ИСО/МЭК 21823-2:2020) Информационные технологии. Интернет вещей. Совместимость систем интернета вещей. Часть 2. Совместимость на транспортном уровне

ПНСТ 516–2021 Информационные технологии. Интернет вещей. Спецификация LoRaWAN RU

ПНСТ 518–2021 (ИСО/МЭК 20924:2018) Информационные технологии. Интернет вещей. Термины и определения

## <span id="page-8-1"></span>**3Термины и определения**

В настоящем стандарте применены термины и определения по ПНСТ 518—2021 (ИСО/МЭК 20924:2018), а также следующие термины с соответствующими определениями:

3.1 **абонентская линия**: Радиолиния между абонентским средством потребителя и полезной нагрузкой космического аппарата.

3.2 **абонентское средство потребителя** (end-device), абонентское средство потребителя (АСП): Оконечное устройство сети, сопряженное с датчиками физических процессов и осуществляющее обмен сообщениями с сетевым сервером.

3.3 **активация** (activation): Процедура присоединения АСП к сети.

3.4 **активация «по воздуху»** (over the air activation, OTAA): Способ активации АСП в сети через запрос-ответ по специально назначенному радиоканалу. Может использоваться только при условии связи АСП с РСС в режиме реального времени.

3.5 **активация через персонализацию** (activation by personalization, ABP): Способ активации АСП в сети через предустановленные параметры для сеанса связи с сетевым сервером в соответствии с контекстом сервиса приложения.

3.6 **восходящий канал** (uplink): Канал передачи пакетов (сообщений) от АСП к сетевому серверу.

3.7 **контекст сервиса приложения** (session context): Набор параметров сервиса приложения с учетом параметров сетевого сеанса связи.

3.8 **многоадресная рассылка** (multicast): Режим передачи нисходящего сообщения нескольким АСП одновременно.

3.9 **нисходящий канал** (downlink): Канал передачи пакетов (сообщений) от сетевого сервера к АСП.

3.10 **параметры сеанса приложения** (application session parameters): Набор ключей и счетчиков, поддерживаемый АСП, сетевым сервером и сервером приложений.

3.11 **параметры сетевого сеанса** (network session parameters): Набор ключей и счетчиков, поддерживаемый АСП и сетевым сервером.

3.12 **полезная нагрузка космического аппарата**: Телекоммуникационное оборудование, размещённое на борту космического аппарата и обеспечивающее обмен данными с обработкой, маршрутизаций и регенерацией сигнала по абонентским и фидерным линиям.

3.13 **рабочий цикл устройства** (duty-cycle): Безразмерная величина, обратная скважности и равная отношению длительности передаваемого пакета радиосообщения к периоду передачи. По умолчанию нормируется к одному часу.

3.14 **сеансовый ключ** (session key): Производный ключ от первичных ключей, хранящихся в памяти АСП.

3.15 **фидерная линия**: Радиолиния между полезной нагрузкой космического аппарата и наземной станцией.

3.16 **RFU**: Зарезервировано для будущих применений.

## <span id="page-9-0"></span>**4 Сокращения и обозначения**

В настоящем стандарте применены следующие обозначения:

ИВ – интернет вещей;

КА – космический аппарат (спутник);

МСПД – многоспутниковая система передачи данных;

ПН – полезная нагрузка;

ПНОД – протокол низкоскоростного обмена данными;

AppKey – прикладной первичный ключ АСП;

AppSKey – сеансовый ключ приложения – для кодирования прикладных данных в нисходящих и восходящих сообщениях;

DevAddr – короткий адрес АСП;

DevEUI – глобальный идентификатор АСП;

DevNonce – идентификатор запросов на присоединение АСП к сети;

FEC– параметр кода, означающий его избыточность для возможности контроля ошибок (Forward Error Correction);

FNwkSIntKey – сетевой сеансовый ключ целостности информации АСП для восходящих сообщений;

Join-Accept – подтверждение присоединения (переприсоединения) АСП к сети;

JoinEUI – идентификатор сервера, отвечающего за присоединение АСП к сети;

JoinNonce – идентификатор подтверждений присоединения (переприсоединения) АСП к сети;

Join-Request – запрос на присоединение АСП к сети;

JSEncKey – ключ кодирования Join-Accept в случае получения запроса Rejoin-Request;

JSIntKey – ключ целостности восходящего сообщения с запросом Rejoin-Request первого типа и нисходящего сообщения ответа Join-Accept;

LPWAN – энергоэффективная сеть дальнего радиуса действия (Low-power Wide-area Network);

MIC – код целостности сообщения (message integrity code);

NwkKey – сеансовый первичный ключ АСП;

NwkSEncKey – сетевой сеансовый ключ кодирования МАС-команд в нисходящих и восходящих сообщениях;

Rejoin-Request – запрос на переприсоединение АСП к сети;

SNwkSIntKey – сетевой сеансовый ключ целостности информации АСП для нисходящих сообщений;

«||» – знак конкатенации строк;

«x…y» – последовательность бит, где «x» – старший бит, а «y» – младший бит;

«Pad<sub>16</sub>» – функция добавления нулевых байт таким образом, чтобы общая длина данных стала кратной 16.

## <span id="page-11-0"></span>**5 Общие положения**

### **5.1 Особенности применения низкоорбитальных многоспутниковых систем**

<span id="page-11-1"></span>Низкоорбитальные многоспутниковые системы передачи данных (МСПД) с целевой функцией интернета вещей должны обеспечивать прямой доступ<sup>(1)</sup> к типовым абонентским средствам потребителей (АСП). Все АСП должны реализовывать базовую функциональность класса А, определенного в настоящем стандарте.

Для создания глобально-распределённых бесшовных сетей ИВ должна обеспечиваться интеграция МСПД на региональных (национальных) уровнях с наземными сетями LPWAN на основе использования соответствующих диапазонов частот [1], видов модуляции и протоколов, приемлемых для спутниковых каналов связи (рис. 1).

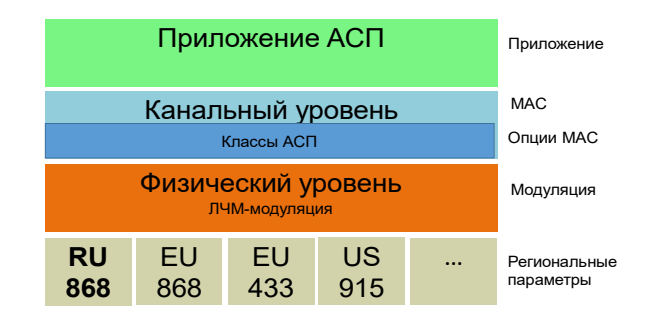

Рисунок 1 – Частотные диапазоны для создания бесшовных сетей

Примечание – (1) В зарубежных нормативных документах и публикациях обозначается как Directto-Device (D2D).

# **5.1.1 Основы построения (основные характеристики) низкоорбитальных многоспутниковых систем**

При построении низкоорбитальной МСПД создаётся орбитальная группировка из космических аппаратов на круговых орбитах с высотой относительно поверхности Земли от 160 км до 2000 км. Для систем спутниковой связи и передачи данных рекомендуемые высоты низких круговых орбит (НКО) лежат в диапазоне от 300 км до 1500 км.

Период обращения космического аппарата вокруг Земли составляет от 90 мин (при высоте орбиты 300 км) до 115 мин (при высоте орбиты 1500 км), скорость его движения вдоль орбиты от 7,7 км/c до 7,1 км/c соответственно.

Скорость движения спутника относительно АСП изменяется от 0 км/c до максимальной скорости движения спутника вдоль орбиты, что приводит к возникновению эффекта Доплера (статического и динамического), выражающегося в непрерывном изменении центральной частоты сигнала в радиолинии и скорости ее изменения (Гц/с), пропорционально изменению наклонной дальности от КА до АСП. Это вызывает необходимость применять устойчивые к эффекту Доплера сигнально–кодовые конструкции в абонентских радиолиниях между АСП и КА.

Минимальная наклонная дальность равна высоте орбиты (АСП видит КА в зените), а максимальная наклонная дальность определяется принятым минимальным рабочим углом места видимости КА относительно местного горизонта. За время сеанса связи потери в радиолинии изменяются пропорционально квадрату отношения максимальной наклонной дальности к высоте орбиты спутника. Для рекомендуемых высот орбит и минимального рабочего угла места, равного 25 градусов, изменение потерь в радиолинии за счет изменения наклонной дальности составляют от 5 дБ (орбита 1500 км) до 6,7 дБ (орбита 300 км).

Минимальное число КА в составе орбитальной группировки при условии непрерывности глобального обслуживания зависит от высоты орбиты КА, наклонения и принятого минимального рабочего угла мести АСП.

Каждый космический аппарат в составе орбитальной группировки должен обеспечить трехосную ориентацию и удержание в заданной точке орбитальной плоскости с целью обеспечения устойчивости ее заданной архитектуры в пределах срока активного существования КА (не менее 5 лет).

Архитектура орбитальной группировки может быть одноэшелонной (все плоскости орбит имеют одинаковое наклонение и высоту) или многоэшелонной. Выбор архитектуры орбитальной группировки определяется заданным условием непрерывности обслуживания рабочей зоны на Земле и минимизацией затрат на пусковые услуги КА.

#### **5.1.2 Зона обслуживания КА**

Размер зоны обслуживания на поверхности Земли определяется принятым минимальным рабочим углом места АСП и высотой орбиты. Для рекомендуемых высот орбит угловой сектор обслуживания каждого КА составляет от 120 градусов (высота 300 км, угол места 25 градусов) до 94,4 градуса (высота орбиты 1500 км, угол места 25 градусов), что обеспечивает зону обслуживания на поверхности Земли в диаметре 1127 км и 3962 км, соответственно. При условии обеспечения непрерывности обмена данными количество КА в составе орбитальной группировки также определяется числом и наклонением орбитальных плоскостей.

Баллистическое построение орбитальной группировки определяется выбором наклонения (i) круговых орбитальных плоскостей (приполярные i≈850…900, солнечносинхронные i≈970…1000, наклонные i≈150…850, экваториальные i≈00…150) исходя из заданной приоритетной зоны обслуживания АСП на поверхности Земли.

Переход обслуживания АСП от одного КА к другому эквивалентен организации роуминга в сетях LPWAN. Для успешного процесса его реализации рекомендуется иметь запас бюджета по энергетике сигнала в абонентских линиях более 6 дБ.

Переход обслуживания между КА и РСС должен осуществляться без ограничений на географическое расположение РСС с учетом обеспечения пространственной и частотной развязки КА, работающих с РСС в период сеанса связи.

# <span id="page-13-0"></span>**5.2 Архитектура сети интернета вещей на основе многоспутниковой системы передачи данных**

#### **5.2.1 Общая архитектура**

Архитектура сети интернета вещей определяет организацию глобальнораспределенной МСПД (рис. 2), в которой обеспечивается бесшовное предоставление услуги ИВ на основе её интеграции с наземными сетями LPWAN.

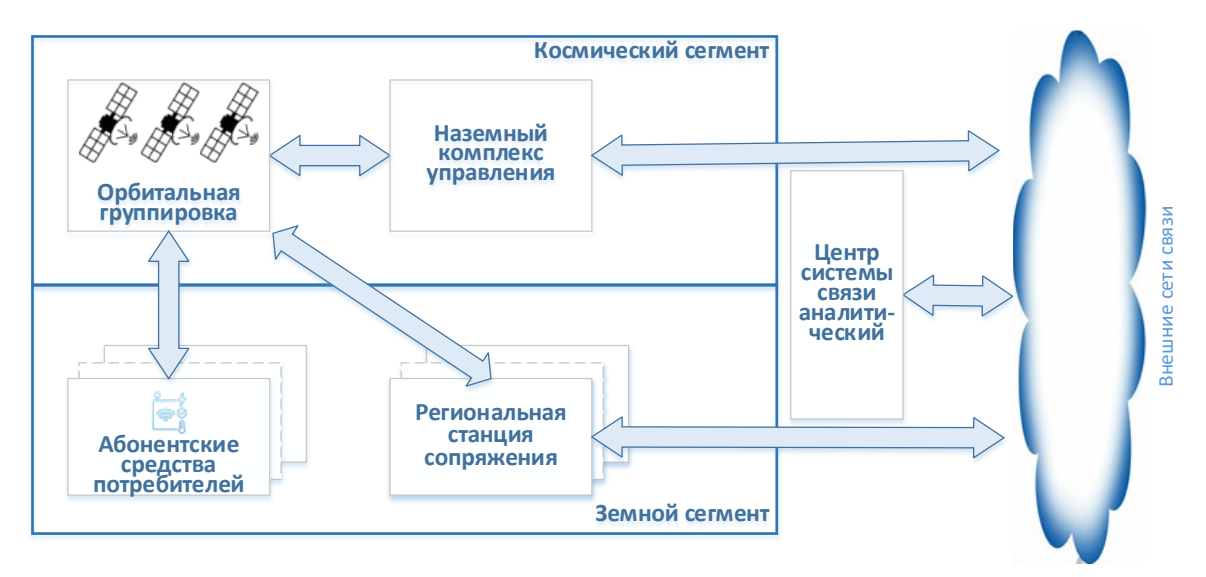

Рисунок 2 – Глобально-распределённая МСПД

Глобально-распределенная сеть ИВ предусматривает возможность создания региональных и национальных сетей, обеспечивающих предоставление услуг ИВ (рис. 3).

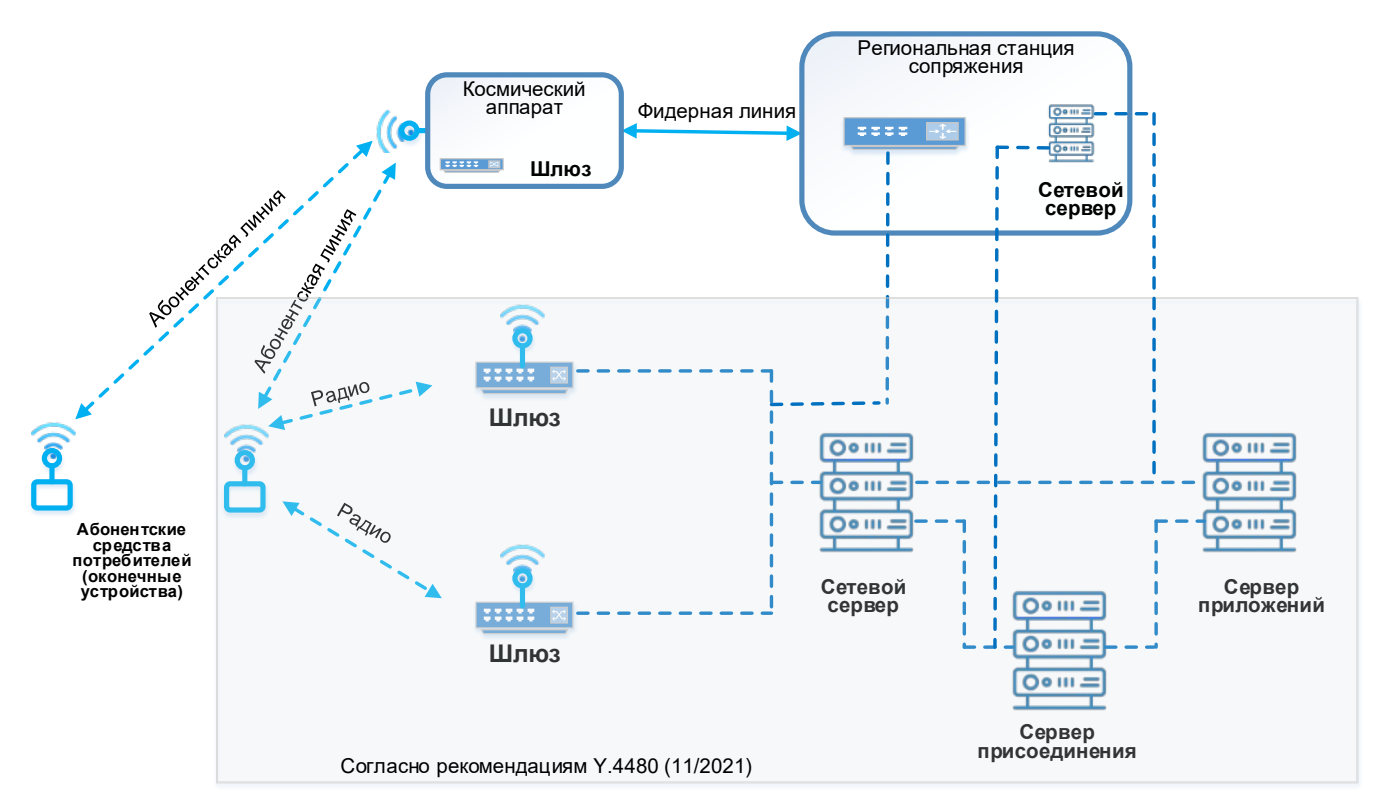

Рисунок 3 – Архитектура региональной сети интернета вещей

## **ПНСТ**  *(проект)*

Архитектура региональной сети ИВ имеет звёздообразную топологию, в которой узлами сети являются КА с полезной нагрузкой, выполняющей функции базовой станции (шлюза), и региональные станции сопряжения (РСС). Работа АСП, зарегистрированных в региональной сети, должна контролироваться и поддерживается РСС. Зарегистрированные в региональной сети АСП должны иметь возможность одновременной работы в региональной сети LPWAN.

Параметры АСП (частотный план каналов, ЭИИМ канала, цикличность работы) региональной сети должны соответствовать параметрам, согласованным с национальной (региональной) Администрацией связи. При необходимости региональные сети должны предусматривать возможность их объединения по выделенным наземным каналам связи на основе межоператорских соглашений. РСС также должны предусматривать возможность обмена данными между собой по выделенным наземным каналам связи на основе межоператорских соглашений. При объединении региональных сетей по наземным каналам допускается использование общего сетевого сервера и сервера присоединения на условиях межоператорского соглашения. Региональные сети должны сопрягаться по наземным или спутниковым каналам связи с РСС и обеспечивать удалённую их поддержку со стороны оператора МСПД в процессе создания и взаимодействие при эксплуатации на основе полномочий и условий, определённых в соглашении между оператором региональной сети и оператором МСПД.

АСП передают пакеты данных по радиоканалу в соответствии с настоящим стандартом. Получателями пакетов являются ПН КА и базовые станции наземных сетей LPWAN, находящиеся в зоне радиовидимости АСП.

Архитектура сети удовлетворяет требованиям международных стандартов, описывающих архитектуру глобальных беспроводных сетей LPWAN с линейной частотной модуляцией (см., например, [2]).

Сеть ИВ предусматривает три уровня сетевого взаимодействия:

- физический уровень;
- канальный уровень;
- уровень приложений.

На остальных уровнях эталонной модели взаимодействия открытых систем [3] преобразование передаваемых данных осуществляется в соответствии с протоколами обмена данными на них и на архитектуру сетей ИВ не влияет.

## **5.2.2 Функции физического уровня**

Физический уровень протокола определяет прием и передачу пакетов канального уровня по абонентской линии, в том числе и формат пакетов. Передача пакетов является двунаправленной в режиме временного разделения приёма и передачи (TDD). Передатчик и приемник физического уровня реализуются на АСП и ПН КА (аналог базовой станции наземной сети LPWAN).

Функции АСП при передаче сообщений по абонентской линии:

- формирование пакетов;
- помехоустойчивое кодирование данных канального уровня;
- модуляция радиосигнала.

Функции АСП при приёме сообщений по абонентской линии:

- приём радиосигнала;
- демодуляция радиосигнала;
- помехоустойчивое декодирование данных канального уровня;
- выполнение МАС-команд (при их получении).

Функции ПН КА при приёме сообщений по абонентской линии:

- демодуляция радиосигнала;
- обнаружение пакетов, передаваемых АСП;
- помехоустойчивое декодирование принятых пакетов;

- пересылка успешно принятых пакетов на сетевой сервер по фидерной линии в едином цифровом потоке.

Функции ПН КА при передаче сообщений по абонентской линии:

- приём информации от РСС по фидерной линии;
- формирование пакетов данных канального уровня, передаваемых на АСП;
- помехоустойчивое кодирование сформированных пакетов;
- модуляция радиосигнала;
- передача сообщения в заданном луче и канале абонентской линии.

## **5.2.3 Функции канального уровня**

Канальный уровень определяет управление доступом АСП к радиоканалу (Media Access Control, МАС) и управление логической связью (Logical Link Control, LLC) между АСП и сетевым сервером.

На канальном уровне стандарт устанавливает:

- формат пакетов (кадров) канального уровня;
- схему адресации АСП;
- механизм множественного доступа АСП к радиоканалу;
- механизм повторных передач пакетов;
- процедуру активации АСП на сетевом сервере;

Канальный уровень протокола реализуется на АСП и сетевом сервере.

## **5.2.4 Функции абонентского средства потребителя на канальном уровне**

Функции АСП:

- шифрование и имитозащита данных;
- формирование и отправка пакетов активации;
- формирование и отправка пакетов данных.

## **5.2.5 Функции сетевого сервера**

Сетевой сервер должен управлять всеми АСП, зарегистрированными в зоне обслуживания РСС, и выполнять следующие основные функции:

- проверка адреса АСП;
- формирование ответов на запросы от АСП;
- квитирование приема пакетов от АСП (при необходимости);
- перенаправлять потоки пакетов в зависимости от приложения (сервиса);

- регулировка очередей пакетов, поступающих от серверов приложений в направлении АСП;

- передача на сервер присоединения пакетов с запросом о присоединении АСП;
- назначение класса работы АСП;
- установка уровня ЭИИМ АСП;

- назначение (определение) частотных каналов в зависимости от обслуживаемого региона;

- назначение полосы частот канала;

- назначение коэффициента расширения (SF);

- установка ограничения объема пакета;

- назначение цикличности передачи пакетов.

Сетевой сервер должен обеспечивать контроль подлинности каждого АСП, его соответствие сетевому адресу (NetID) и целостность каждого пакета, поступающего от АСП.

Сетевой сервер должен устанавливать безопасное соединение для передачи пакетов как в направлении к АСП, так и в направлении от АСП.

Сетевой сервер должен выполнять проверку соответствия параметров АСП региональным параметрам, в части ЭИИМ, частоты канала и цикличности работы.

Сетевой сервер должен идентифицировать все пакеты, поступающие от АСП, по отношению к КА, с которым РСС работает в период сеанса связи.

В момент перехода обслуживания АСП с одного КА на другой могут наблюдаться сбои при передаче пакета от АСП или квитировании пакета. Сетевой сервер должен фиксировать эти моменты времени и запрашивать АСП для повторной передачи пакета (при необходимости).

#### **5.2.6 Функции уровня приложений**

Сервер приложений отвечает за хранение и обработку прикладных данных, полученных от АСП.

В настоящем стандарте описывается физический и канальный уровни протокола.

Описание уровня приложений выходит за рамки настоящего стандарта.

#### **5.2.7 Каналы связи**

Абонентская линия связи формируется между АСП и ПН КА с обеспечением двунаправленной передачи данных между ними. В абонентской линии обеспечивается работа нескольких каналов связи в соответствии с региональными параметрами. Характеристики абонентской линии определяются требованиями настоящего стандарта.

Фидерная линия формируется между ПН КА и РСС с обеспечением двунаправленного обмена данными для доставки данных на сетевой сервер и получения команд управления АСП. Описание параметров фидерной линии выходит за рамки настоящего стандарта.

Канал связи «сетевой сервер — сервер приложений» обеспечивает двусторонний обмен данными между сетевым сервером и сервером приложений. Описание параметров данного канала выходит за рамки настоящего стандарта.

### <span id="page-19-0"></span>**5.3 Абонентские средства потребителей**

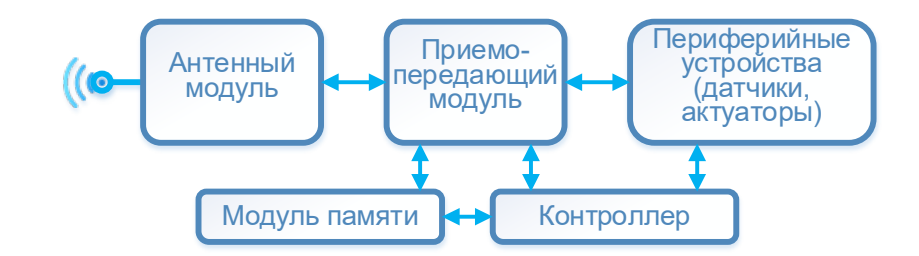

Типовая архитектура АСП приведена на рисунке 4.

Рисунок 4 — Типовая архитектура АСП

Запас энергетики в абонентских радиолиниях должен обеспечивать возможность работы АСП по своему целевому назначению в пределах временного интервала сеанса связи. Рекомендуемый запас энергетики в абонентских радиолиниях должен быть не менее 6 дБ.

Для соблюдения условий радиочастотной совместимости АСП с радиоэлектронными средствами иных систем рекомендуется принять минимальный рабочий угол более 25 градусов. Периферия

В качестве антенны рекомендуется использовать антенные излучатели с круговой поляризацией, диаграмма направленности которых ориентирована во внешнюю полусферу, а коэффициент усиления не превышает 3 дБи.

Рекомендуемое максимальное значение ЭИИМ канала АСП составляет 16,1 дБм, если иное не оговорено в нормативно-технических требованиях национальной Администрации связи.

Мощность передатчика АСП и цикличность передачи пакетов регулируется подачей управляющих сигналов от сетевого сервера РСС.

В зависимости от реализации режима (механизма) приёма данных АСП разделяются на классы.

#### **5.3.1 Абонентские средства потребителя класса А**

АСП с короткими регламентированными окнами приема данных (класс A) предназначены для обеспечения двунаправленной связи, в которой за каждой передачей сообщения АСП в восходящую линию связи следуют два коротких окна приема для нисходящей линии связи. Передача пакета каждого АСП происходит случайно (протокол типа ALOHA). Класс А обеспечивает экономичный расход энергии и подходит в случаях, когда приемлема связь по нисходящей линии связи от сетевого сервера только после передачи по восходящей линии связи. Сетевой сервер для передачи сообщения по нисходящей линии связи должен дождаться следующего сообщения от АСП по восходящей линии связи.

Любое АСП должно поддерживать совместимость с классом A.

#### **5.3.2 Абонентские средства потребителя класса В**

АСП с дополнительными окнами приема данных (класс В) предназначены для обеспечения двунаправленной связи, в которой дополнительно к окнам приема АСП класса А могут быть запланированы окна приема для нисходящей линии связи в установленное время. Чтобы АСП открывало свои окна приёма в установленное время оно получает синхронизированный по времени сигнал (маяк) от ПН КА. Это позволяет сети знать и планировать время, когда АСП готово принимать данные от сетевого сервера, транслируемые по абонентским линиям через ПН КА.

#### **5.3.3 Абонентские средства потребителя класса С**

АСП с максимальными окнами приема (класс C) предназначены для обеспечения двунаправленной связи, в которой большую часть времени открыто одно из окон приема (за исключением времени передачи сообщения по восходящей линии связи). АСП класса С будет расходовать больше энергии по сравнению с АСП класса А, но при этом иметь минимальную задержку передачи сообщения от сетевого сервера к АСП.

#### <span id="page-21-0"></span>**5.4 Полезная нагрузка космического аппарата**

Полезная нагрузка КА обеспечивает формирование рабочей зоны на поверхности Земли, в которой размещаются АСП сети ИВ, обслуживаемые РСС.

Типовая архитектура ПН КА приведена на рисунке 5 и представляет собой ретрансляционный комплекс с обработкой, маршрутизаций и регенерацией сигналов.

К особенностям функционирования ПН КА относятся:

• гибкое изменение частотного плана работы абонентских каналов в зависимости от обслуживаемой рабочей зоны, в том числе по командам от наземного комплекса управления;

• возможность изменения частотного плана абонентских каналов при изменении радиочастотной обстановки (наличии мешающих помех) на линии «Земля – Космос» или официальных претензий со стороны операторов иных систем о фиксировании мешающих помех, создаваемых на линии «Космос-Земля»;

• способность ведения отложенной передачи. Наличие модуля памяти, обеспечивающего запоминание информации, поступающей от АСП для её передачи на РСС обеспечивает обмен данными при появлении связи по фидерным линиям.

• применение оперативной памяти для парирования возможных небольших интервалов времени отсутствия связи с АСП в процессе движения КА при изменении номера луча антенной системы абонентской линии, обслуживающего данное АСП;

• необходимость регулирования ЭИИМ абонентских каналов по командам наземного комплекса управления;

• антенно-фидерная система фидерной линии ПН должна иметь диаграмму направленности, обеспечивающую рабочую зону на поверхности Земли с учетом минимально заданного рабочего угла места антенных модулей РСС.

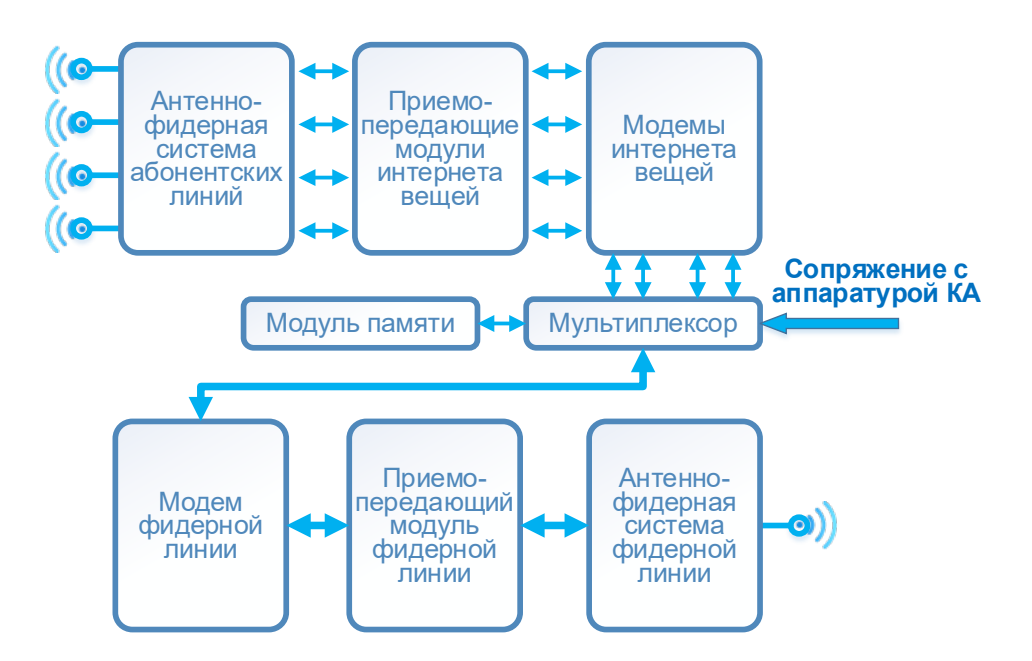

Рисунок 5 — Типовая архитектура полезной нагрузки космического аппарата

Дополнительным элементом к типовой архитектуре ПН КА может быть модуль межспутниковой связи с иными спутниковыми системами, как правило размещённых на более высоких орбитах, обеспечивающий непрерывность управления орбитальной группировкой, а при её неполном составе – и для ретрансляции информации, поступающей от АСП.

Целевая полезная нагрузка космического аппарата должна быть выполнена с обработкой пакетов на борту, возможностью их регенерации и объединения в единый поток для передачи по фидерной линии и гибкой адаптации частотного плана распределения абонентских каналов в зависимости от обслуживаемого региона Земли.

Антенная система полезной нагрузки космического аппарата с целевой функцией ИВ должна формировать группу приемо-передающих лучей в угловом секторе обслуживания (п.5.1.2), смежные лучи которой пересекаются между собой по уровню выше минус 6 дБ (относительно максимума диаграммы направленности).

### <span id="page-22-0"></span>**5.5 Региональная станция сопряжения**

Региональная станция сопряжения (РСС) является составной частью МСПД, обеспечивающей взаимодействие с её низкоорбитальной группировкой по фидерным радиолиниям в направлении КА-РСС и РСС-КА.

РСС должна одновременно взаимодействовать со всеми КА из состава орбитальной группировки системы, которые наблюдаются из географической точки ее расположения при условии, что время сеанса связи составляет не менее 60 секунд.

Типовая структура РСС приведена на рисунке 6.

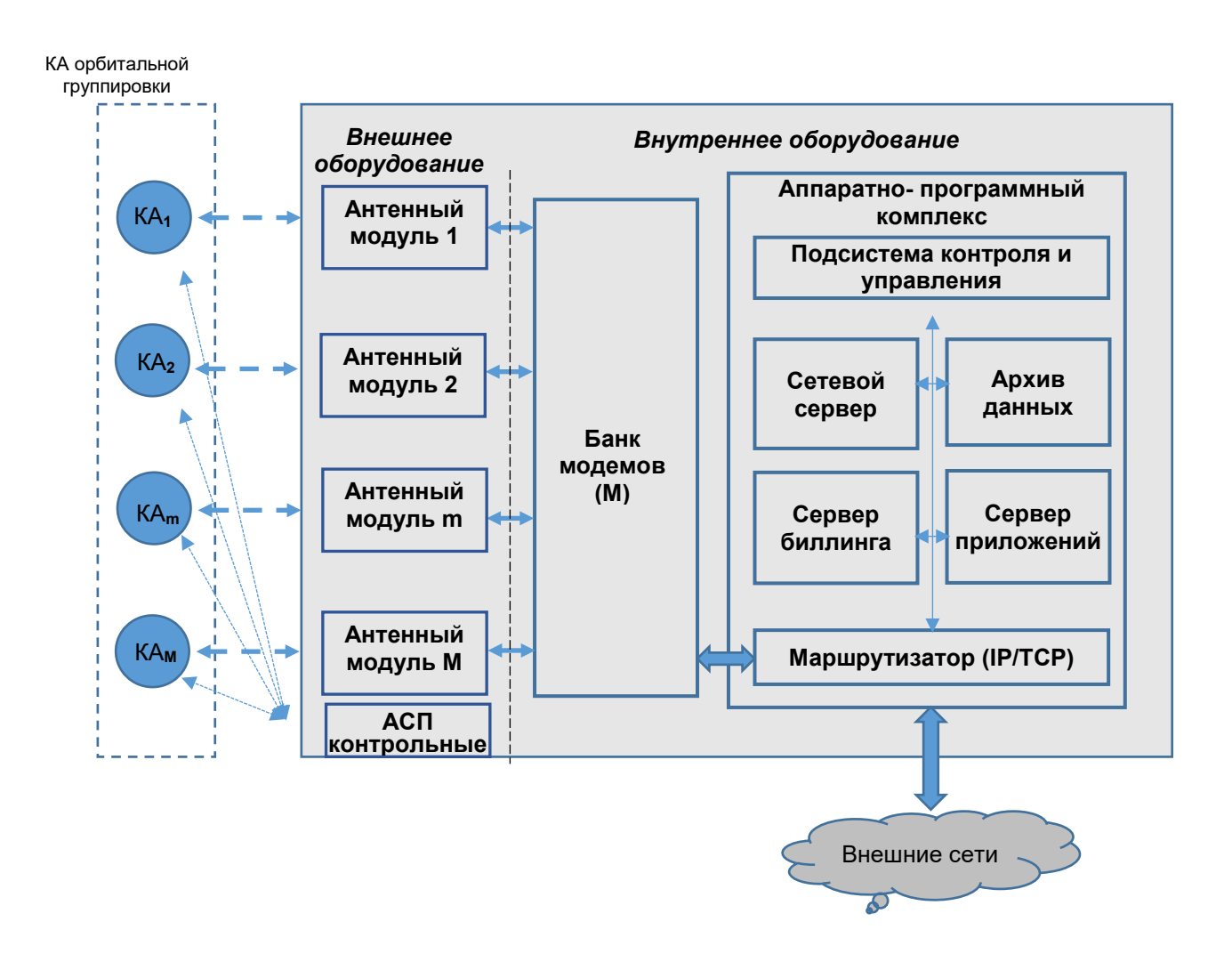

Рисунок 6 — Типовая структура региональной станции сопряжения

Внешнее оборудование РСС представляет собой совокупность полноповоротных антенных модулей (АМ), конструктивно объединенных в антенный пост, который должен обеспечивать незатененную работу каждого АМ. Минимальный рабочий угла места составляет 7 градусов.

Примечание – Допускается выполнение АМ на основе активной фазированной решетки (в том числе многолучевой), при этом минимальный рабочий угол должен быть увеличен.

## **ПНСТ**  *(проект)*

Сопряжение АМ с внутренним оборудованием РСС осуществляется по радиочастотным кабелям на промежуточной частоте L-диапазона при расположении внутреннего оборудования на удалении не более 70м или с использованием ВОЛС (с оптическими преобразователями) при большем удалении.

Питание и управление АМ (в том числе наведение и сопровождение КА) осуществляется от внутреннего оборудования РСС.

Внешнее оборудование должно обеспечивать работоспособность РСС в условиях окружающей среды, соответствующей климатической зоне ее географического расположения.

Внутренне оборудование РСС включает в свой состав банк модемов (БМ) и аппаратнопрограммный комплекс (АПК).

Банк модемов должен содержать M модемов, обеспечивающих работу М фидерных радиолиний с КА и мультиплексор, обеспечивающий формирование единого цифрового потока для двухстороннего обмена данными с АПК.

В общем случае в состав АПК РСС входят: сетевой сервер; сервер присоединения; сервер приложений; сервер биллинга; подсистема контроля и управления РСС.

При организации бесшовной региональной сети интернета вещей на основе РСС за счет интеграции с наземной сетью LPWAN или сотовой сетью состав АПК РСС может быть адаптирован к условиям взаимодействия с ядром наземной сети.

## <span id="page-24-0"></span>**6 Физический уровень**

В соответствии с типовой структурой OSI [3] к физическому уровню относится радиоинтерфейс абонентских линий.

Радиоинтерфейс определяет сигнально-кодовую конструкцию (СКК), применяемую для передачи пакетов по радиоканалам АСП-ПН КА (восходящие сообщения) и ПН КА-АСП (нисходящие сообщения) на основе протокола множественного доступа.

Протокол множественного доступа обеспечивает организацию адресации и управление маршрутизацией пакетов по радиоканалам в информационной среде (media access control (MAC) или подуровень МАС).

Совместно физический уровень (радиоинтерфейс) и подуровень МАС в данном случае определяют эквивалентные скорости на абонентских линиях МСПД, время доставки пакетов по радиоканалам, емкость отдельного абонентского канала, емкость ПН КА и МСПД в целом.

При реализации настоящего протокола рассматривается сигнально-кодовая конструкция (СКК), основанная на модифицированной линейной частотной модуляции, а в качестве протокола множественного доступа используется модифицированный протокол ALOHA.

Типовые соотношения по оценке параметров радиоинтерфейсов (физического уровня) абонентских каналов приведены в Приложении Б для рекомендуемой полосы канала 125 кГц применительно к диапазону 863-870 МГц (частотные планы RU864, EU868, IN865).

Примечание – Типичным (но необязательным) решением организации передачи и приема пакетов в абонентских каналах является полудуплексный режим работы радиолиний (time division duplex, TDD).

## <span id="page-25-0"></span>**6.1 Формат пакетов**

## **6.1.1 Формат пакетов восходящих сообщений**

Формат пакетов физического уровня (радиосообщений), передаваемых АСП (восходящие сообщения), представлен на рисунке 7.

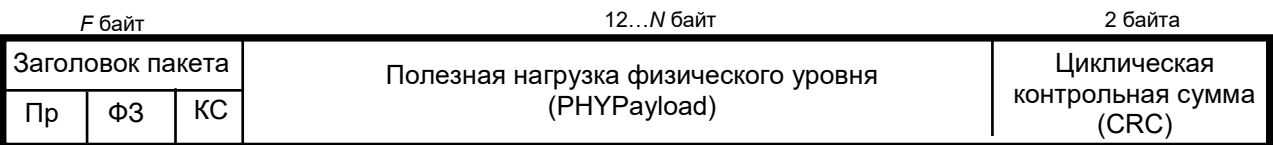

Обозначение:

Пр – преамбула (preamble);

ФЗ – физический заголовок (PHDR);

КС – контрольная сумма физического заголовка (PHDR\_CRC).

Рисунок 7 — Формат пакетов, передаваемых АСП, на физическом уровне

Пакет физического уровня включает в себя 3 поля: «Заголовок пакета», «Полезная нагрузка физического уровня», «Циклическая контрольная сумма».

Поле «Заголовок пакета» имеет три составляющие: преамбулу, физический заголовок, контрольную сумму физического заголовка.

Преамбула (Preamble) по умолчанию имеет длину 8 символов линейно-частотной модуляции и предназначена для синхронизации приемного устройства ПН КА перед демодулированием радиосообщения. Длина каждого символа определяется коэффициентом расширения спектра сигнала (т.е. эквивалентной скоростью передачи данных).

Примечание – Длина преамбулы (Preamble) может принимать другие значения определяемые региональными параметрами.

В физическом заголовке (PHDR) передаются: длина поля «Полезная нагрузка физического уровня» (PHYPayload) в байтах, масштаб кода исправления ошибок, признак наличия или отсутствия поля «Циклическая контрольная сумма» (CRC).

Примечание – помехоустойчивое кодирование для физического заголовка и его контрольной суммы установлено по умолчанию с FEC=1/2, а для полезной нагрузки физического уровня обычно FEC=4/5 (но не обязательно, можно установить 4/6, 4/7 или 4/8).

В составляющей «Контрольная сумма физического заголовка» (PHDR\_CRC) передаётся её вычисленное значение.

Циклическая контрольная сумма (CRС) имеет длину 2 байта и предназначена для контроля целостности поля «Полезная нагрузка физического уровня» (PHYPayload).

Поле «Полезная нагрузка физического уровня» (PHYPayload) содержит в себе сформированный пакет канального уровня, закодированный помехоустойчивым кодом. Длинна этого поля изменяется от 12 до N байт в зависимости от объёма полезной нагрузки канального уровня.

#### **6.1.2 Формат пакетов нисходящих сообщений к АСП**

Формат пакетов физического уровня, передаваемых от ПН КА к АСП (нисходящее сообщение), представлен на рисунке 8.

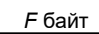

12…*N* байт

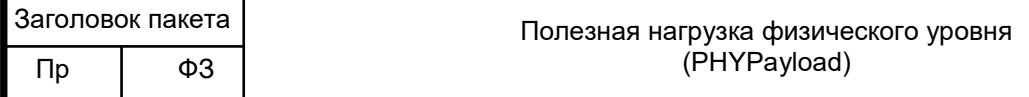

Обозначение:

Пр – преамбула (preamble);

ФЗ – физический заголовок (PHDR).

Рисунок 8 — Формат пакетов, передаваемых от ПН КА к АСП, на физическом уровне

Пакет физического уровня включает в себя 2 поля: «Заголовок пакета» и «Полезная нагрузка физического уровня».

Поле «Заголовок пакета» имеет две составляющие: преамбулу и физический заголовок.

Преамбула (Preamble) имеет длину 8 символов линейно-частотной модуляции и предназначена для синхронизации приемного устройства АСП перед демодулированием радиосообщения. Длинна каждого символа определяется коэффициентом расширения спектра сигнала SF (скоростью передачи данных).

В физическом заголовке (PHDR) передаются: длина поля «Полезная нагрузка физического уровня» (PHYPayload) в байтах, масштаб кода исправления ошибок, признак наличия или отсутствия поля «Циклическая контрольная сумма» (CRC).

Циклическая контрольная сумма (CRС) в нисходящих сообщениях не передаётся.

Поле «Полезная нагрузка физического уровня» (PHYPayload) содержит в себе сформированный пакет канального уровня, закодированный помехоустойчивым кодом. Длинна этого поля изменяется от 12 до *N* байт в зависимости от объёма полезной нагрузки канального уровня.

#### <span id="page-27-0"></span>**6.2 Модуляция**

Для передачи сформированного пакета физического уровня по радиоканалу может использоваться модифицированная линейная частотная модуляция сигнала. Этот тип модуляции обладает устойчивостью к эффекту Доплера (статического и динамического).

Допускается изменение центральной частоты спектра сигнала за счет статического эффекта Доплера до 25% от полосы частот канала без ухудшения бюджета абонентских линий.

Примечание – При оценке статического эффекта Доплера следует учитывать перемещение АСП относительно КА и возможные температурные уходы задающего генератора.

#### <span id="page-28-0"></span>**6.3 Помехоустойчивое кодирование**

На физическом уровне осуществляется помехоустойчивое кодирование пакетов. Его использование позволяет ПН КА исправлять ошибки в принимаемых пакетах физического уровня.

Помехоустойчивое кодирование осуществляется для всего пакета канального уровня.

Примечание — Помехоустойчивое кодирование позволяет исправить только часть ошибок и не может детектировать все искаженные и ложные пакеты. Окончательное детектирование и отбрасывание искаженных и ложных (как шумовых, так и навязываемых злоумышленником) пакетов осуществляется на сетевом сервере в процессе расшифровки принятых пакетов.

Помехоустойчивое кодирование осуществляется для всего пакета канального уровня, обычно с FEC=4/5 (но не обязательно, можно установить 4/6, 4/7 или 4/8).

Общие соотношения для оценки п9раметров абонентского канала и значения для типового канала 125 кГц приведены в Приложении А.

# <span id="page-28-1"></span>**7 Канальный уровень**

#### <span id="page-28-2"></span>**7.1 Формат пакета данных канального уровня**

Все восходящие и нисходящие пакеты несут полезную нагрузку физического уровня (PHYPayload), начиная с однобайтного заголовка MAC (MHDR), за которым следует полезная нагрузка MAC (MACPayload) и заканчивая 4-байтным кодом целостности сообщения (MIC). Формат пакета данных канального уровня (полезной нагрузки физического уровня) восходящего сообщения, передаваемого АСП, представлен на рисунке 9.

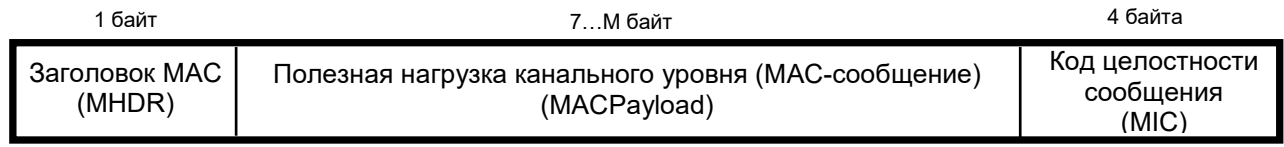

# Рисунок 9 – Структура пакета данных канального уровня (полезной нагрузки физического уровня) восходящего сообщения

Поле «Заголовок MAC» предназначено для указания типа сообщения (FType) и основной версии формата данных (Major). Его длина составляет 1 байт.

Поле «Полезная нагрузка канального уровня» предназначено для адресации АСП и передачи данных по его целевому назначению. Минимальная длина этого поля составляет 7 байт.

Максимальная длина поля «Полезная нагрузка канального уровня» («MACPayload»), обозначенная буквой «М», зависит от физического уровня и региона регулирования. Данные для конкретного региона (РФ) приведены в приложении А.

Ни АСП, ни сетевой сервер не должны отправлять пакет, содержащий поле «MACPayload», превышающий указанную максимальную длину М. Любой пакет, полученный АСП или сетевым сервером, содержащий поле «MACPayload», превышающий указанную максимальную длину М должен быть отброшен без уведомления.

При необходимости отправки пакета объемом больше, чем установлено (255 байт), он должен быть предварительно разделен на пакеты допустимого объема.

Поле «Код целостности сообщения» предназначено для передачи кода целостности сообщения. Его длина составляет 4 байта.

# **7.1.1 Поле «Заголовок MAC»**

Структура поля «Заголовок MAC» (MHDR) приведена на рисунке 10.

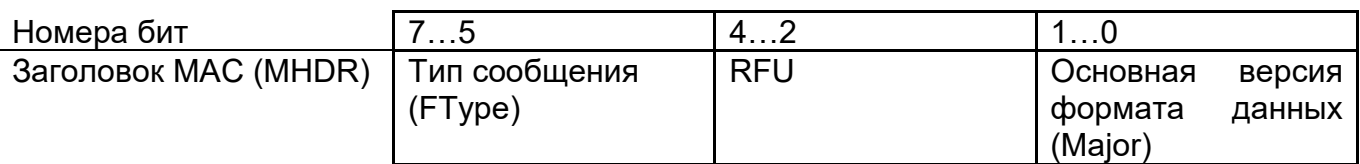

Рисунок 10 — Структура поля «Заголовок MAC»

## **7.1.2 Поле «Тип сообщения» (FType)**

В протоколе применяется шесть различных типов сообщений (см. таблицу 1): запрос на присоединение, прием присоединения, неподтвержденные данные по восходящей/нисходящей линии связи и подтвержденные данные по восходящей/нисходящей линии связи.

Таблица 1 – Типы сообщений

| Значение поля | Описание                                                         |
|---------------|------------------------------------------------------------------|
| 000           | Запрос на присоединение (Join-Request)                           |
| 001           | Подтверждение присоединения (Join-Accept)                        |
| 010           | Неподтверждаемые восходящие данные (Unconfirmed data uplink)     |
| 011           | Неподтверждаемые нисходящие данные (Unconfirmed data downlink)   |
| 100           | Подтверждаемые восходящие данные (Confirmed data uplink)         |
| 101           | Подтверждаемые нисходящие данные (Confirmed data downlink)       |
| 110           | Запрос на повторное присоединение (Rejoin-Request) RFU (4480)    |
| 111           | Сообщения собственного протокола (Proprietary protocol messages) |

Сообщения: «Запрос на присоединение» (Join-Request), «Подтверждение присоединения» (Join-Accept) и «Запрос на повторное присоединение» (Rejoin-Request) используются в процедуре активации по воздуху и в целях роуминга (в данном случае при переходе обслуживания от одного КА к другому и от одного луча КА к его смежному лучу (для АСП класса С)).

Сообщения с данными используются для передачи MAC команд и данных приложений (прикладных данных), которые могут быть объединены вместе в одном сообщении. Подтверждаемое сообщение с данными, требующее уведомления о получении сообщения, должно быть подтверждено получателем. Неподтверждаемое сообщение не требует отправки уведомления. Собственные типы сообщений могут использоваться для реализации нестандартных форматов сообщений, которые не совместимы со стандартными сообщениями, но должны использоваться для поддержки устройств (между АСПми), имеющими общее понимание собственных (нестандартных) расширений. Когда АСП или сетевой сервер получают сообщение неизвестного нестандартного формата, они должны его проигнорировать.

Целостность сообщения обеспечивается разными способами для разных типов сообщений.

## **7.1.3 Поле «Основная версия формата данных» (Major)**

Значения поля «Основная версия формата данных» (Major) и их описание представлены в таблице 2.

Таблица 2 – Значения поля «Основная версия формата данных» (Major)

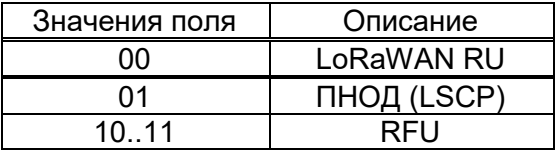

Примечание – Значения поля «Основная версия формата данных» (Major) определяют формат сообщений, которыми обмениваются в ходе процедуры присоединения к сети (активации), и первые четыре байта поля «MАС-сообщение» (MACPayload). Для каждой основной версии формата данных АСП могут реализовывать разные неосновные версии формата данных. Неосновная версия, используемая АСП, должна быть известна сетевому серверу до ее использования (например, как часть информации, персонализирующей АСП). Если АСП или сервер сети получают данные неизвестной или неподдерживаемой версии формата данных, то они должны быть проигнорированы.

## **7.1.4 Поле «Полезная нагрузка канального уровня» (MAC-сообщение)**

Поле «Полезная нагрузка канального уровня» (MAC-сообщение, кадр) содержит заголовок кадра (FHDR), за которым следует необязательное поле порта (FPort) и необязательное поле полезной нагрузки кадра (FRMPayload), содержащее прикладные данные (рис. 11).

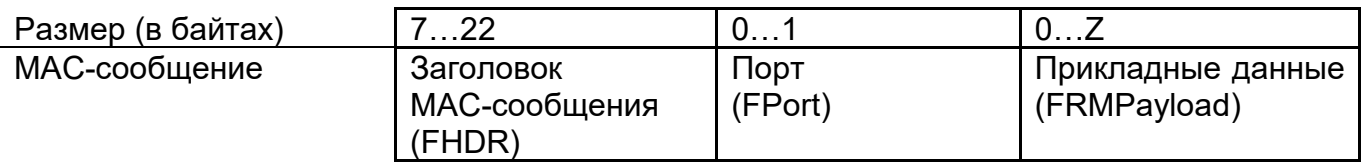

Рисунок 11 — Структура поля «Полезная нагрузка канального уровня» (MAC-сообщение)

Поле «Заголовок MAC-сообщения» (FHDR) предназначено для адресации АСП.

Поле «Порт» (FPort) предназначено для адресации поля «Прикладные данные» (FRMPayload) на уровне АСП.

Поле «Прикладные данные» (FRMPayload) предназначено для передачи данных по целевому назначению АСП. Это поле имеет размер от 0 до Z байт, определяемый согласно региональным параметрам (приложение А).

Кадр с допустимым FHDR, без FOpts (FOptsLen=0), без FPort и без FRMPayload является допустимым кадром.

Поле «Полезная нагрузка канального уровня» (MAC-сообщение), состоящее только из поля «Заголовок MAC-сообщения» (FHDR), является корректным.

# **7.1.5 Поле «Заголовок MAC-сообщения» (FHDR)**

Поле «Заголовок MAC-сообщения» (FHDR) содержит короткий адрес АСП (DevAddr), однобайтный элемент управления кадром (FCtrl), двухбайтный счетчик кадров (FCnt) и до 15 байт параметров кадра (FOpts) для передачи MAC-команд (рис. 12).

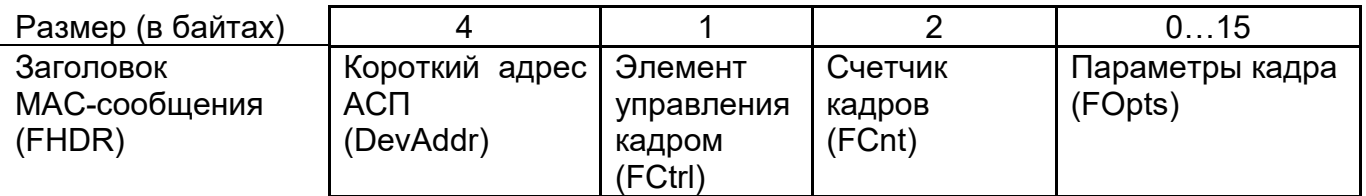

Рисунок 12 — Структура поля «Заголовок MAC-сообщения»

## **7.1.6 Структура элемента управления кадром**

Для нисходящей линии структура элемента управления кадром (FCtrl) приведена на рисунке 13.

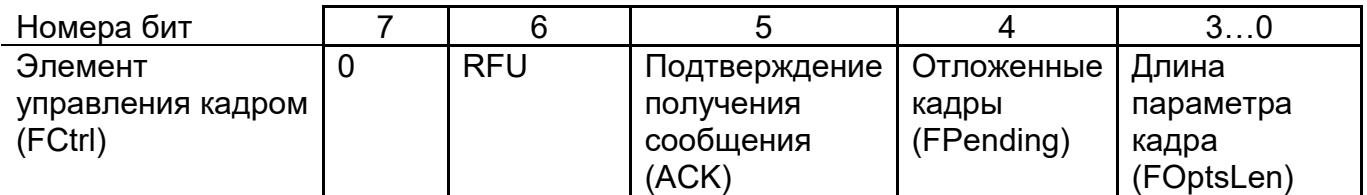

Рисунок 14 – Структура элемента управления кадром (FCtrl) для нисходящей линии

Для восходящей линии структура элемента управления кадром (FCtrl) приведена на рисунке 15.

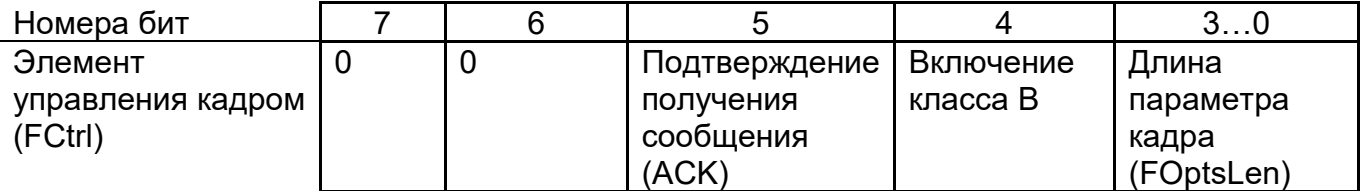

Рисунок 15 — Структура элемента управления кадром (FCtrl) для восходящей линии

Адаптивное управление скоростью передачи данных на абонентских линиях между АСП и ПН КА не применяется из-за постоянного и быстрого изменения затухания сигнала в радиоканале. Сетевой сервер не будет управлять скоростью передачи данных и выходной мощностью передатчика АСП независимо от качества принимаемого сигнала. Поэтому седьмой бит элемента управления кадром (FCtrl) для нисходящей линии, а также седьмой и шестой биты элемента управления кадром (FCtrl) для восходящей линии всегда сброшены (их значения равны 0).

Дополнительно, с целью снижения количества потерянных пакетов, сетевой сервер может посылать команды, изменяющие количество повторений для каждого восходящего сообщения.

### **7.1.7 Подтверждение получения сообщения**

При получении сообщения, требующего уведомления о получении данных, получатель должен ответить сообщением, в котором установлен бит поля «Подтверждение получения сообщения» (АСК). Если отправителем является АСП, то сетевой сервер (сеть) попытается отправить подтверждение, используя одно из окон приема, открытое АСП после операции отправки. Если отправителем является ПН КА, то АСП передает уведомление по своему усмотрению (см. примечание ниже).

Подтверждение отправляется только в ответ на последнее полученное сообщение и никогда не ретранслируется.

Примечание – АСП разрешено насколько возможно упростить процедуру подтверждения и иметь несколько вариантов ее выполнения. АСП может передавать явное (возможно пустое) сообщение с подтверждением получения данных сразу после получения сообщения с данными, требующего подтверждения получения. Кроме того, АСП может отложить передачу подтверждения, прикрепив его к следующему сообщению данных.

#### **7.1.8 Элемент заголовка MAC-сообщений «Отложенные кадры» (FPending)**

Элемент заголовка MAC-сообщений «Отложенные кадры» (FPending) используется только в нисходящей линии связи и указывает на то, что сеть имеет данные, ожидающие своей отправки, и поэтому запрашивает АСП максимально быстро открыть еще одно окно приема посредством отправки другого восходящего сообщения.

### **7.1.9 Поле «Счетчик кадров» (FCnt)**

Для каждого АСП имеется два счетчика кадров, чтобы отслеживать и хранить число кадров данных, переданных в восходящую линию связи сетевому серверу (FCntUp), и отправленных в нисходящую линию связи сетевым сервером на АСП (FCntDown). FCntUp увеличивается АСП, когда кадр данных передается на сетевой сервер (восходящая линия связи). FCntDown увеличивается сетевым сервером, когда кадр данных передается на АСП (нисходящий канал). Сетевой сервер отслеживает счетчик кадров восходящей линии связи и генерирует счетчик нисходящей линии связи для каждого АСП.

Всякий раз, когда АСП успешно обрабатывает кадр Join-Accept, счетчики кадров на нём (FCntUp) и на стороне сети (FCntDown) сбрасываются на 0.

Для АСП с персональной активацией счетчики кадров устанавливаются производителем на 0. Эти АСП не должны сбрасывать счетчики кадров в течение срока службы. Если АСП подвержено потере питания в течение срока службы (например, замена батареи), то значения счетчиков кадров должны сохраняться во время такого события.

Впоследствии FCntUp увеличивается с каждым восходящим сообщением (кадром), a FCntDown увеличивается с каждым нисходящим сообщением (кадром). На стороне получателя соответствующий счетчик синхронизируется с полученным значением при условии, что полученное значение было увеличено по сравнению с текущим значением счетчика, а поле MIC кадра совпадает со значением MIC, вычисленным локально с использованием соответствующего ключа сеанса сети.

## **ПНСТ**  *(проект)*

FCntUp не должен увеличиваться в случае множественных передач подтвержденного или неподтвержденного кадра (см. параметр NbTrans). Сетевой сервер должен отбрасывать полезную нагрузку приложений повторно переданных кадров и перенаправлять только один экземпляр на соответствующий сервер приложений.

Первый восходящий кадр с FCntUp=0, отправленный АСП после успешной процедуры присоединения, должен быть принят сетевым сервером при условии, что поле MIC допустимо. Аналогично, первый нисходящий кадр с FCntDown=0, отправленный сетевым сервером на АСП после успешной процедуры присоединения, должен быть принят АСП при условии, что поле MIC допустимо.

Счетчики кадров имеют разрядность 32 бита. Поле FCnt должно соответствовать младшим 16 битам 32-битового счетчика кадров (т. е. FCntUp для кадров данных, отправляемых по восходящей линии связи, и FCntDown для кадров данных, отправляемых по нисходящей линии связи).

АСП не должно повторно использовать одно и то же значение FCntUp с теми же ключами сеанса приложения или сети, за исключением повторной передачи.

АСП не должно обрабатывать повторную передачу одного и того же кадра, принятого по нисходящей линии связи. Последующие повторные передачи должны игнорироваться без обработки.

#### Примечания

1 Это означает, что АСП будет подтверждать получение подтвержденного кадра, принятого по нисходящей линии связи, только NbTrans раз. Точно так же АСП будет генерировать восходящий кадр NbTrans только после получения кадра с установленным битом FPending до увеличения своего FCntUp.

2 Поскольку поле FCnt содержит только 16 младших битов 32-битового счетчика кадров, сервер должен вывести 16 старших битов счетчика кадров, наблюдая за трафиком.

#### **7.1.10 Параметры кадра**

Поле длины параметров кадра (FOptsLen) в FCtrl обозначает фактическую длину поля параметров кадра (FOpts), включенного в кадр.

FOpts передает MAC-команды максимальной длины 15 байт, которые добавляются к кадрам данных.
Если FOptsLen=0, то поле FOpts должно отсутствовать. Если FOptsLen не равно 0, т. е. если в поле FOpts присутствуют MAC-команды, то значение FPort=0 не должно использоваться (поле «FPort» должно либо отсутствовать, либо его значение должно быть не равным 0).

МАС-команды не должны присутствовать одновременно в поле полезной нагрузки и поле опций кадра. Если это произойдет, то АСП должно отбросить кадр.

## 7.1.11 Бит включения класса В

Бит включения класса В, установленный в 1, в восходящем сообщении сигнализирует сетевому серверу, что АСП включило класс В и теперь готово получать запланированные запросы по нисходящей линии связи.

## 7.1.12 Поле «Порт» (FPort)

Если поле полезной нагрузки кадра заполнено, то должно присутствовать поле «Порт» (FPort).

Если присутствует значение поля «Порт» (FPort), равное 0, то это указывает, что поле полезной нагрузки кадра FRMPayload содержит только MAC-команды.

Значения поля «Порт» (FPort) от 1 до 223 (0x01. ОхDF) зависят от приложения.

Значение поля «Порт» (FPort), равное 224, предназначено для протокола тестирования уровня МАС.

Значения поля «Порт» (FPort) от 225 до 255 (0xE0..0xFF) зарезервированы для использования в будущем.

Примечание - Значение поля «Порт» (FPort), равное 224, предназначено для беспроводного запуска сценариев проверки соответствия МАС на окончательных версиях АСП без необходимости полагаться на конкретные версии тестов. Протокол тестирования, работающий на прикладном уровне, определен в [b-LoRaWAN TS009].

## 7.1.13 Код целостности сообщения (MIC)

Код целостности сообщения (MIC) рассчитывается по всем полям в кадре: сообщение (msg) = MHDR || FHDR || FPort || FRMPayload

 $31$ 

Код целостности сообщения MIC рассчитываться согласно [2].

## **7.2 Активация и адресация АСП**

Для работы в сети каждое АСП должно быть зарегистрировано и активировано. Активация АСП может быть выполнена двумя способами: «по воздуху» (Over The Air Activation, OTAA) или через персонализацию (Activation By Personalization, АВР).

АСП должно иметь возможность реализовать оба способа активации.

## **7.2.1 Данные об активации, сохраняемые в АСП**

После активации на АСП сохраняется следующая информация: адрес АСП (DevAddr), ключ сеанса сети (NwkSKey) и ключ сеанса приложения (AppSKey).

## **7.2.2 Идентификатор абонентского средства потребителя (DevEUI)**

Идентификатор АСП (DevEUI) – это глобальный идентификатор АСП в адресном пространстве IEEE EUI-64, который однозначно идентифицирует АСП в сетях роуминга.

Все АСП должны иметь назначенный глобальный идентификатор (DevEUI), независимо оттого, какая процедура активации используется (например, АВР или ОТАА).

Глобальный идентификатор (DevEUI) должен храниться в энергонезависимой памяти АСП.

DevEUI рекомендуется использовать сетевым серверам в качестве уникального идентификатора АСП, независимо от используемого способа активации АСП, для идентификации АСП при межсетевом роуминге (перемещении АСП из одного сегмента сети в другой).

Примечание – Рекомендуется, чтобы DevEUI также был доступен на этикетке АСП для целей администрирования.

#### $7.2.3$ Идентификатор сервера присоединения (JoinEUI)

Идентификатор сервера присоединения (JoinEUI) — это глобальный идентификатор приложения в адресном пространстве IEEE EUI-64, который однозначно идентифицирует сервер присоединения (Join Server). Сервер присоединения обеспечивает выполнение процедуры присоединения к сети и производства сеансовых ключей.

Идентификатор сервера присоединения (JoinEUI) должен быть сохранен в энергонезависимую память АСП до начала выполнения процедуры соединения.

#### $7.2.4$ Ключ приложения (AppKey)

Ключ приложения (AppKey) — это корневой ключ приложения в стандарте AES-128, уникальный для АСП.

Примечание – Поскольку все АСП получают несвязанные ключи приложений, характерные для каждого из них, то извлечение АррКеу из АСП ставит под угрозу только это одно АСП.

Ключ приложения в стандарте AES-128 для конкретного АСП, назначается владельцем приложения. Всякий раз, когда АСП присоединяется к сети через беспроводную активацию. AppKey используется для получения сеансовых ключей NwkSKey и AppSKey, специфических для этого АСП. Данный ключ также используется для проверки МІС (кода целостности сообщения) МАС-сообщений, содержащих запрос на присоединение и подтверждение присоединения.

Каждый раз, когда АСП присоединяется к сети посредством активации «по воздуху», AppKey используется для получения сеансовых ключей NwkSKey и AppSKey, специфичных для этого АСП, для шифрования и проверки сетевых соединений и данных приложений.

Ключ приложения должен храниться на АСП.

#### $7.2.5$ Адрес абонентского средства потребителя (DevAddr)

Короткий адрес АСП DevAddr состоит из 32 бит и идентифицирует АСП в текущей (существующей) сети. Он выделяется домашним сетевым сервером. Его формат должен соответствовать приведённому на рисунке 16.

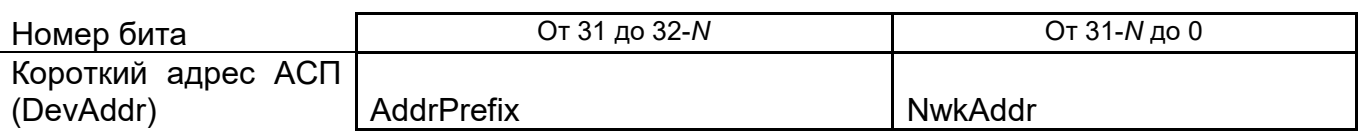

где N - целое число в диапазоне [7:25].

Рисунок 16 — Формат короткого адреса АСП (DevAddr)

Протокол низкоскоростного обмена данными поддерживает различные типы сетевых адресов с разным размером сетевого адресного пространства. Переменный размер поля AddrPrefix является производным от уникального идентификатора домашнего сетевого сервера NetID, за исключением значений AddrPrefix зарезервированных для экспериментальных/частных сетей. Поле AddrPrefix позволяет сетевым серверам обнаруживать и в реальном времени управлять АСП в роуминге. АСП, которые не соблюдают это правило, не смогут переподключаться между двумя сетями, т. к. будет невозможно найти их домашний сетевой сервер.

Младшие (32-N) бита DevAddr - это сетевой адрес АСП (NwkAddr), который может назначаться по усмотрению администратора сети.

Поле переменного размера AddrPrefix должно быть получено из уникального идентификатора сетевого сервера NetID (24-битное число). Поле AddrPrefix позволяет обнаружить сетевой сервер, назначивший короткий адрес DevAddr. Определено восемь типов NetID, которые соответствуют разным значениям N и формату битового поля AddrPrefix (таблица 3).

Таблица 3 – Сопоставление значения N и поля AddrPrefix для каждого типа уникального идентификатора сетевого сервера NetID

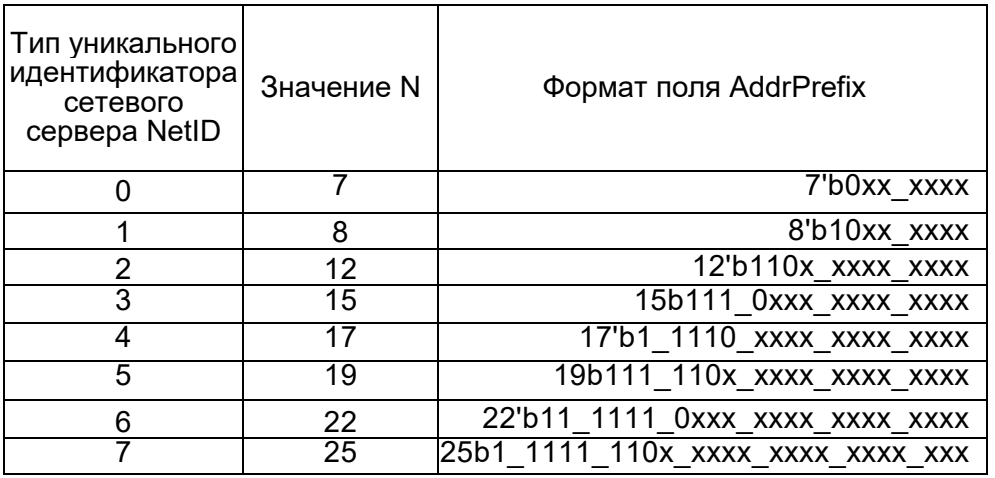

Значения поля AddrPrefix, указанные на рисунке 17, могут быть использованы любой частной/экспериментальной сетью и не будут взаимодействовать в роуминге.

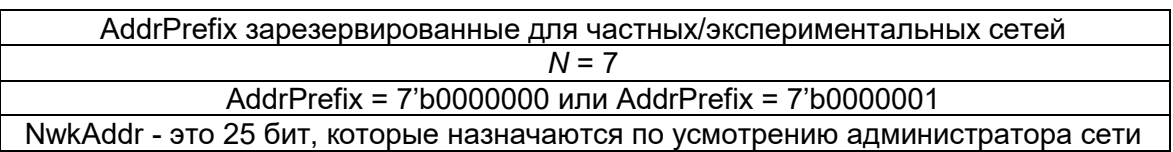

Рисунок 17 – Значения поля AddrPrefix для частной/экспериментальной сети

## **7.2.6 Сетевой сеансовый ключ (NwkSKey)**

Сетевой сеансовый ключ (NwkSKey) – это ключ сетевого сеанса, специфичный для АСП. Он используется как сетевым сервером, так и АСП для расчета и проверки кода целостности сообщения MIC всех кадров данных. Кроме того, он используется для шифрования и дешифрования поля полезной нагрузки кадров данных только для MAC-сообщений, где значение поля «Порт» (FPort) равно 0.

NwkSKey следует хранить таким образом, чтобы предотвратить его извлечение и повторное использование злоумышленниками.

## **7.2.7 Сеансовый ключ приложения (AppSKey)**

Сеансовый ключ приложения (AppSKey) уникален для каждого АСП. Он используется как сервером приложений, так и АСП для шифрования и дешифрования поля полезной нагрузки кадров данных, специфичных для приложения. Полезные данные приложений должны быть зашифрованы сквозным шифрованием между АСП и сервером приложений, но они защищены целостностью только по радиоканалу, а не сквозным образом. Это означает, что сетевой сервер может изменять зашифрованное содержимое фреймов данных при передаче (но не имея возможности прочитать обычное содержимое). Сетевые серверы считаются доверенными, но рекомендуется, чтобы приложения, желающие реализовать сквозную конфиденциальность и защиту целостности, использовали дополнительные решения сквозной безопасности, которые выходят за рамки данного стандарта.

Сеансовый ключ приложения AppSKey следует хранить таким образом, чтобы предотвратить его извлечение и повторное использование злоумышленниками.

## **7.2.8 Активация АСП «по воздуху»**

При активации «по воздуху» прежде чем участвовать в обмене данными с сетевым сервером АСП должно пройти процедуру присоединения к сети. АСП должно инициировать новую процедуру присоединения каждый раз, когда оно теряет информацию о состоянии сеанса связи.

Перед началом процедуры присоединения АСП должно быть персонализировано с помощью следующей информации: глобально уникальный идентификатор АСП (DevEUI), идентификатор сервера присоединения (JoinEUI) и ключ шифрования (АррКеу).

Примечание – При активации «по воздуху» АСП не персонализируются никаким сетевым ключом. Вместо этого каждый раз, когда АСП присоединяется к сети, создается сетевой сеансовый ключ, уникальный для этого АСП, для шифрования и проверки передачи на сетевом уровне. Это облегчает роуминг АСП между сетями разных провайдеров. Кроме того, применение разных сетевых сеансовых ключей и сеансового ключа приложения (позволяет использовать федеративные сетевые серверы) позволяет дополнительно ограничить сетевые сервера, на которых данные приложений не должны быть прочитаны или изменены сетевым провайдером.

## **7.2.9 Процедура присоединения к сети**

Со стороны АСП процедура присоединения к сети представляет собой отправку АСП запроса на присоединение (Join-Request) или повторное присоединение (Rejoin-Request) и получение подтверждения присоединения (Join-Accept).

## **7.2.9.1 Сообщение с запросом на присоединение (Join-Request)**

Процедура присоединения всегда инициируется АСП путем отправки сообщения с запросом на присоединение. Структура сообщения представлена на рисунке 18.

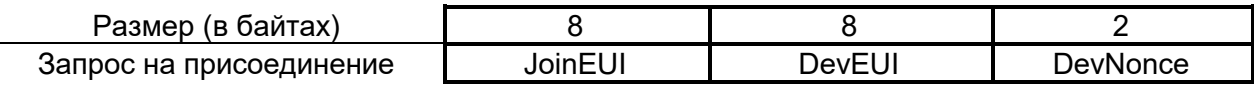

Рисунок 18 – Структура сообщения с запросом на присоединение

Сообщение с запросом на присоединение содержит JoinEUI и DevEUI АСП с последующим полем случайного значения из 2 байт (DevNonce).

#### **7.2.9.2 Идентификатор запроса на присоединение (DevNonce)**

Идентификатор запроса на присоединение DevNonce – это счетчик, значение которого начинается с 0, когда АСП изначально включается и увеличивается с каждым запросом на присоединение Join-Request. Значение DevNonce никогда не должно использоваться повторно для заданного значения JoinEUI. Если АСП может быть выключено, а затем снова включено, то DevNonce не должен изменяться (должен сохраняться в энергонезависимой памяти). Сброс DevNonce без изменения JoinEUI вызовет отклонение сетевым сервером запроса АСП на присоединение к сети. Для каждого АСП, сетевой сервер отслеживает значения DevNonce, использованные АСП, и игнорирует запросы на присоединение к сети, если DevNonce не изменился (не увеличился). Когда счетчик DevNonce переполняется (предыдущее значение счетчика равно 16 777 215) – эксплуатация АСП завершается.

Примечание – Этот механизм предотвращает атаки повторного воспроизведения путем отправки ранее записанных сообщений - запросов на присоединение с целью отключения соответствующего АСП от сети. Сетевой сервер в любое время обработает запрос на присоединение и сформирует пакет с подтверждением присоединения, он должен поддерживать и старые параметры контекста сеанса (ключи и счетчики, если они есть) и новые, пока не получит первый успешный пакет из восходящей линии связи, содержащий команду *RekeyInd* с использованием настроек нового сеанса. После этого настройки старого сеанса могут быть безопасно удалены.

Значение MIC для сообщения с запросом на присоединение рассчитывается с помощью первичного сеансового ключа АСП – NwkKey.

Рекомендуется использовать алгоритм блочного шифрования. Описание и выбор конкретных алгоритмов шифрования данных выходит за рамки настоящего стандарта.

Кодированию с помощью ключа первичного сеансового ключа АСП (NwkKey) подлежит сообщение:

#### message =MHDR || JoinEUI || DevEUI || DevNonce

Сообщение запроса на присоединение не кодируется. Сообщение запроса на присоединение может передаваться на установленной скорости передачи данных и частоте, случайным образом выбранной из возможных для присоединения каналов. Интервалы между передачами запросов на присоединение должны соблюдать условия,

описанные в 8.1.9. Для каждой следующей передачи запроса на подключение АСП должно увеличить значение DevNonce.

## <span id="page-43-0"></span>7.2.9.3 Сообщение с подтверждением соединения (Join-Accept)

Сетевой сервер отвечает на сообщение с запросом на присоединение (или повторное присоединение) - сообщением с подтверждением соединения, если АСП разрешено присоединение к сети. Сообщение с подтверждением соединения отправляется как обычное нисходящее сообщение, но использует задержки JOIN ACCEPT DELAY1 или JOIN ACCEPT DELAY2 (вместо RECEIVE DELAY1 и RECEIVE DELAY2, соответственно). Частота канала и скорость передачи данных, используемых для получения этих двух окон приема идентичны тем, которые используются для окон приема RX1 и RX2.

Ответ АСП не передается, если запрос на подключение не принят.

Сообщение с подтверждением соединения содержит поле счётчика повторных присоединений (JoinNonce) из 3 байт, сетевой идентификатор (NetID), адрес АСП (DevAddr), (DLSettings) поле с параметрами нисходящей линии связи, задержку между TX и RX (RxDelay) и дополнительный список сетевых параметров (CFList & CFListType) для сети, к которой присоединилось АСП (см. рисунок 19). Дополнительные поля CFList & CFListType являются региональными настройками и определены в приложении А.

| Размер<br>(в байтах)             |                                                                               |  | 15 опц. | ONL. |
|----------------------------------|-------------------------------------------------------------------------------|--|---------|------|
| Подтверж-<br>дение<br>соединения | JoinNonce   Home NetID   DevAddr   DLSettings   RxDelay   CFList   CFListType |  |         |      |

Рисунок 19 – Структура сообщения с подтверждением соединения

JoinNonce содержит значение счетчика повторных присоединений для конкретного АСП (значения счетчика увеличивается на единицу при каждом присоединении и никогда не повторяются), предоставленное сервером присоединения и используемое АСП для получения сеансовых ключей FNwkSIntKey, SNwkSIntKey, NwkSEncKey и AppSKey. JoinNonce увеличивается с каждым сообщением с подтверждением присоединения (JoinAccept).

АСП отслеживает значение JoinNonce, использованное в последнем успешно обработанном JoinAccept (соответствует последней успешной генерации ключей). АСП принимает JoinAccept только если в поле MIC корректное значение и JoinNonce строго

больше, чем записанное ранее. В этом случае новое значение JoinNonce заменяет ранее сохраненное.

Если АСП подвергается периодическому выключению/включению питания, то значение JoinNonce при этом меняться не должно (оно должно сохраняться в энергонезависимой памяти).

Уникальный идентификатор сети (NetID) составляет 24 бита, за исключением следующих значений NetID, отведенных для экспериментальных/частных сетей, управление которыми не осуществляется.

Выделяется 2<sup>15</sup> зарезервированных значений NetID для частных/ экспериментальных сетей, формируемых согласно рисунку 20.

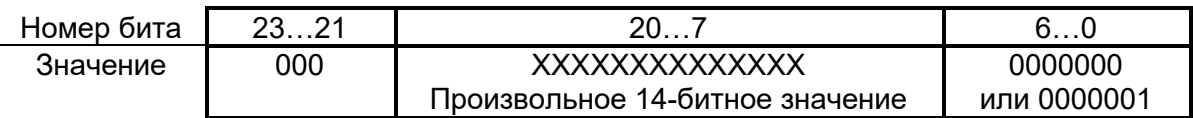

Рисунок 20 - Формирование значений NetID для частных/экспериментальных сетей

Поле Home NetID в JoinAccept соответствует NetID домашней сети АСП.

Сеть, которая присваивает DevAddr, и домашняя сеть могут быть разными в состоянии роуминга.

Поле DLsettings содержит конфигурацию нисходящей линии связи согласно рисунку 21.

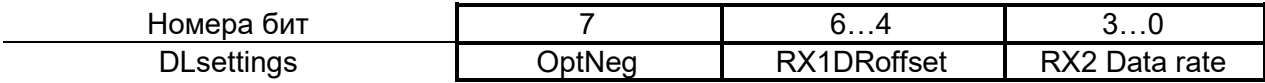

Рисунок 21 – Структура поля DLsettings

OptNeg бит указывает, какую версию протокола реализует сетевой сервер: LoRaWAN v.1.0 (бит не установлен), v.1.1 и выше (бит установлен).

Когда бит OptNeg установлен, то:

- будет использоваться протокол версии LoRaWAN v.1.1 (или более поздний), соглашение между АСП и сетевым сервером осуществляется через обмен MAC-командами RekeyInd/RekeyConf;

- АСП вычисляет FNwkSIntKev & SNwkSIntKev & NwkSEncKev из NwkKev:

- АСП вычисляет AppSKey из AppKey.

Когда бит OptNeg не установлен, то:

- АСП использует LoRaWAN v.1.0;

- команда *RekeyInd* не отправляется АСП;

- АСП вычисляет FNwkSIntKey и AppSKey из NwkKey;

- АСП устанавливает значения ключей SNwkSIntKey и NwkSEncKey эквивалентными FNwkSIntKey.

Четыре сеансовых ключа FNwkSIntKey, SNwkSIntKey, NwkSEncKey и AppSKey формируются следующим образом:

Если OptNeg не установлен, то сеансовые ключи рассчитываются из NwkKey следующим образом.

Сеансовый ключ приложения AppSKey рассчитывается с помощью первичного сеансового ключа NwkKey и сообщения:

message =0x02 || JoinNonce || NetID || DevNonce || Pad<sub>16</sub>

Функция Pad<sup>16</sup> добавляет нулевой байт таким образом, чтобы длина данных стала кратной 16.

Непосредственный алгоритм кодирования не рассматривается в настоящем стандарте и выбирается в соответствии с требованиями других нормативно-правовых актов, действующих на территории Российской Федерации.

Сетевой сеансовый ключ целостности восходящих сообщений FNwkSIntKey рассчитывается с помощью первичного сеансового ключа NwkKey и сообщения:

message =0x01 || JoinNonce || NetID || DevNonce || Pad<sub>16</sub>

SNwkSIntKey = NwkSEncKey = FNwkSIntKey

Значение MIC для сообщения подтверждения присоединения рассчитывается с помощью первичного сеансового ключа NwkKey и сообщения:

message =MHDR || JoinNonce || NetID || DevAddr || DLSettings || RxDelay || CFList || **CFListType** 

Используются младшие 4 байта полученного значения.

Если OptNeg установлен, то AppSKey рассчитывается из AppKey следующим образом.

Сеансовый ключ приложения AppSKey рассчитывается с помощью прикладного первичного ключа AppKey и сообщения:

message =0х02 || JoinNonce || JoinEUI || DevNonce || Pad<sup>16</sup>

Сетевой сеансовые ключ FNwkSIntKey рассчитывается из NwkKey и сообщения:

message =0х01 || JoinNonce || JoinEUI || DevNonce || Pad16

Сетевой сеансовые ключ SNwkSIntKey рассчитывается из NwkKey и сообщения:

message =0х03 || JoinNonce || JoinEUI || DevNonce || Pad<sup>16</sup>

Сетевой сеансовые ключ NwkSEncKey рассчитывается из NwkKey и сообщения:

message =0х04 || JoinNonce || JoinEUI || DevNonce || Pad<sup>16</sup>

В этом случае значение MIC для сообщения подтверждения присоединения рассчитывается с помощью JSIntKey (ключ целостности восходящего сообщения с запросом *Rejoin-Request* первого типа и нисходящего сообщения ответа Join-Accept) и сообщения:

message = JoinEUI || DevNonce || MHDR || JoinNonce || NetID || DevAddr || DLSettings || RxDelay || CFList || CFListType

Используются младшие 4 байта полученного значения.

JoinReqType представляет собой одно байтовое поле для кодирования типа запроса на присоединение (JoinRequest или RejoinRequest), инициировавшего ответ JoinAccept (таблица 4).

Таблица 4 – Кодировка JoinReqType

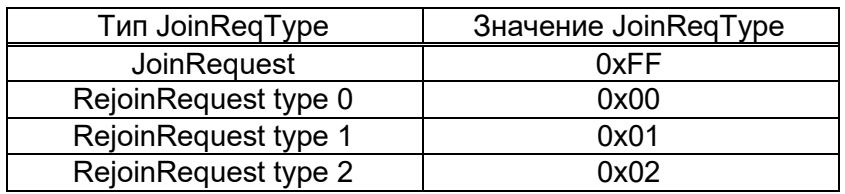

Ключ, используемый для кодирования сообщения с подтверждением присоединения к сети, является функцией от сообщения с запросом присоединения (JoinRequest или RejoinRequest), инициировавшего его (таблица 5).

Таблица 5 – Значение ключа кодирования JoinAccept

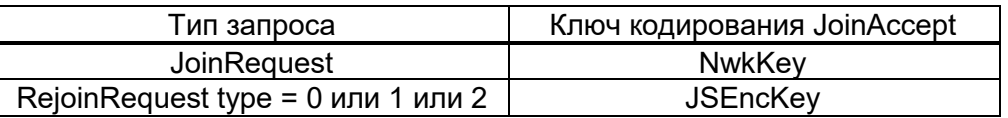

Сообщение подтверждения присоединения кодируется с помощью ключа NwkKey (или JSEncKey) и сообщения:

message = JoinNonce || NetID || DevAddr || DLSettings || RxDelay || CFList || CFListType ||

MIC

Длина сообщения 16 или 32 байта.

Поле RX1DRoffset определяет смещение между скоростью передачи данных восходящего канала связи и скоростью передачи данных нисходящего канала связи, используемое для связи с АСП в первом окне приема (RX1). По умолчанию смещение равно 0. Смещение используется, чтобы учесть максимальные ограничения по мощности для базовых станций в некоторых регионах и для балансировки ограничений восходящей и нисходящей линий связи.

Фактические отношения между восходящей и нисходящей скоростью передачи данных определяются в региональных параметрах (приведены в разделе 9).

Задержка RxDelay следует тому же соглашению, что и поле Delay в команде RXTimingSetupReq.

Поля CFlist и CFlistType являются необязательными, но должны либо оба присутствовать, либо оба отсутствовать.

Если сообщение с подтверждением присоединения к сети (Join-Accept) получено после передачи:

- запроса на присоединение (или запроса на повторное присоединение типа 0 или 1) и, если поле CFlist отсутствует, то АСП переходит на частотные каналы «по умолчанию». Если CFlist присутствует, то он переопределяет все ранее заданные каналы. Параметры МАС-уровня (RX1, скорость передачи данных, RX2, ...) должны быть сброшены в значения по умолчанию.

- запроса на повторное присоединение типа 2 и, если поле CFlist отсутствует, то АСП должно сохранить свои текущие частотные каналы без изменений. Если CFlist присутствует, то он переопределяет все определенные ранее каналы. Все остальные параметры МАС-уровня (за исключением счетчиков кадров, которые сбрасываются) остаются без изменения.

Во всех случаях после успешной обработки сообщения JoinAccept ACП передает МАС-команду RekeyInd, пока не получит команду RekeyConf (см. 7.5.7). Прием восходящей команды Rekeylnd используется сетевым сервером, как сигнал для перехода к новому сеансу.

#### 7.2.10 Сообщение с запросом на повторное присоединение (Rejoin-Request)

После активации АСП может периодически передавать запрос на повторное присоединение (Rejoin-Request) (помимо обмена данными, определенного приложением).

Это сообщение с запросом повторного присоединения дает возможность периодически, на стороне сервера, инициализировать новый сеанс для АСП. С этой целью сеть (сетевой сервер) отвечает сообщением подтверждения присоединения (Join-Accept). Это может быть использовано при перемещении АСП между двумя сетями или в исходной сети для замены ключей и/или изменения DevAddr ACП.

Сетевой сервер может также использовать окна приема RX1/RX2 после запроса повторного присоединения для передачи нормальных подтвержденных или неподтвержденных нисходящих сообщений, дополнительно передавая МАС-команды. Эта возможность полезна для сброса параметров приема АСП в случае, если состояние МАС-уровня рассинхронизовалось между АСП и сетевым сервером.

Процедура повторного присоединения всегда инициируется АСП путем отправки сообщения с запросом повторного присоединения.

Примечание - В любое время сетевой сервер обрабатывает запросы на повторное присоединение (типа 0,1 или 2) и генерирует сообщения с подтверждением присоединения к сети, он должен поддерживать как старый сеанс (ключи и счетчики, если они есть), так и новый, пока не получит первый успешный пакет из восходящей линии связи, используя новый сеанс, после чего старый сеанс следует удалить. Во всех случаях обработка сообщения с запросом на повторное присоединение сетевым сервером похожа на обработку стандартного сообщения с запросом на присоединение к сети, в котором сетевой сервер в начале обработки сообщения определяет, должен ли он передать его серверу присоединения (Join Server), для формирования подтверждения присоединения (Join-Accept) в ответ.

Существует три типа сообщений с запросом на повторное присоединение, которые могут быть переданы АСП и соответствуют трем различным целям. Первый байт сообщения с запросом на повторное присоединение называется «Тип повторного присоединения» (Rejoin Type) и используется для кодирования типа запроса на повторное присоединение. В таблице 6 описано назначение каждого типа сообщения с запросом на повторное присоединение.

Таблица 6 - Типы сообщений с запросом на повторное присоединение

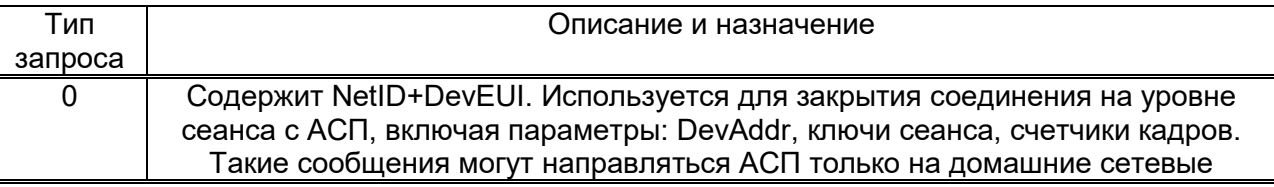

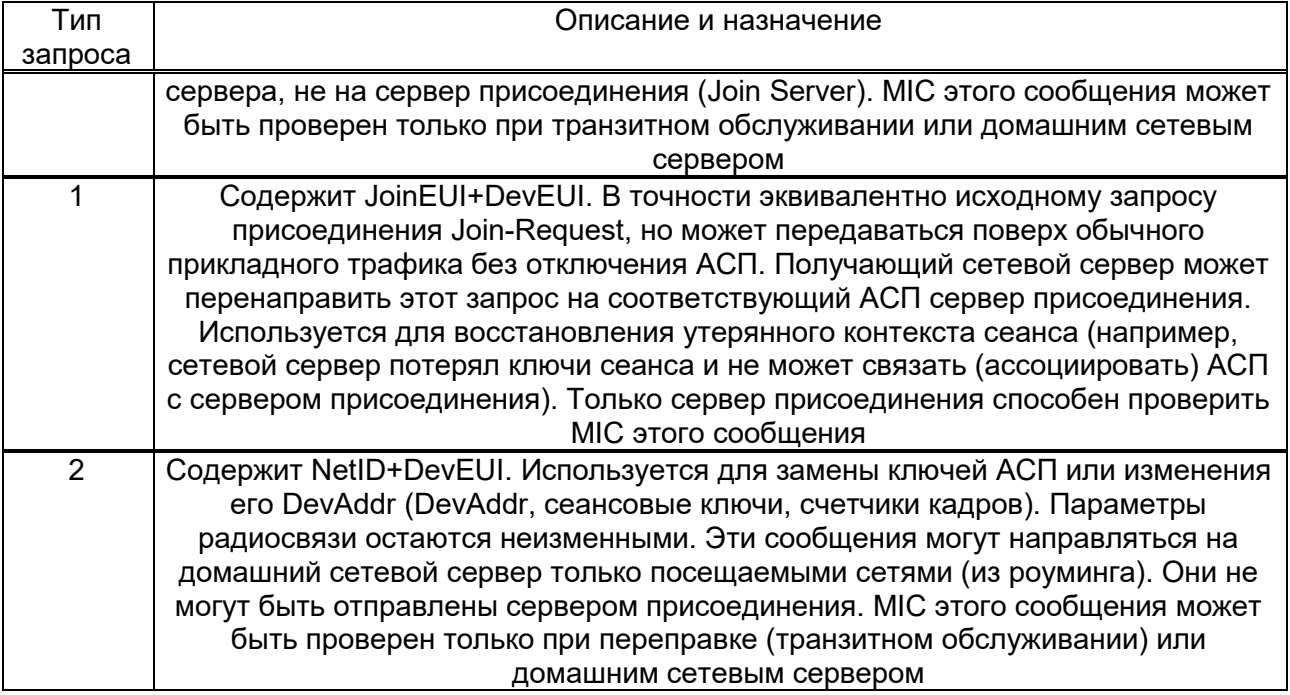

а) Сообщение с запросом на повторное присоединение типа 0 или 2

Сообщение с запросом на повторное присоединение типа 0 или 2 содержит NetID (идентификатор домашней сети АСП), DevEUI АСП и значение 16-битного счетчика (RJcount0) (рисунок 22).

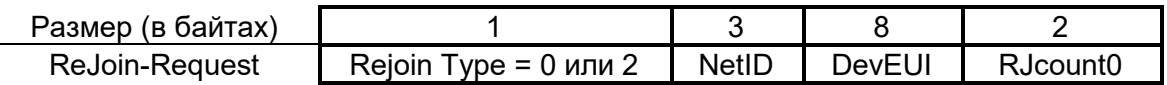

Рисунок 22 – Структура сообщения с запросом на повторное присоединение

RJcount0 – счетчик, значение которого увеличивается с каждым переданным запросом на повторное присоединение 0 или 2 типа. RJcount0 инициализируется в 0 каждый раз, когда подтверждение присоединения успешно обработано АСП. Для каждого АСП сетевой сервер должен отслеживать и хранить последнее значение RJcount0 (так называемый RJcount0\_last), использованное АСП. Он игнорирует запросы на повторное присоединение если (RJcount0 <= RJcount0\_last).

RJcount0 никогда не повторяется (не должен использоваться в цикле при переполнении). Если RJcount0 достигает значения 216 – 1, то АСП должно прекратить передачу запроса на повторное присоединение 0 или 2 типа. АСП может вернуться к состоянию присоединения к сети.

Примечание – Данный механизм предотвращает атаки посредством отправки предварительно записанных сообщений с запросами на повторное присоединение.

MIC для сообщения с запросом на повторное присоединение рассчитывается с помощью сетевого сеансового ключа целостности нисходящих сообщений SNwkSIntKey и сообщения:

Message = MHDR || Rejoin Type || NetID || DevEUI || RJcount0

Используются младшие 4 байта полученного значения.

Сообщение с запросом на повторное присоединение не кодируется.

Коэффициент «рабочий цикл устройства» (duty-cycle) при передаче запросов на повторное присоединение типа 0 или 2 должен быть менее 0,1%.

#### Примечания

1 Сообщение с запросом на повторное присоединение типа 0 предполагается передавать (по замыслу) с требуемой периодичностью в зависимости от варианта использования АСП. Это сообщение также может быть передано MAC-командой *ForceRejoinReq*. Это сообщение может использоваться для переподключения мобильного АСП к гостевой сети при роуминге. Также оно может быть использовано для замены ключей или изменения DevAddr стационарного АСП.

2 Сообщение с запросом на повторное присоединение типа 2 предназначено только для обеспечения замены ключей АСП. Это сообщение может передаваться только MAC-командой *ForceRejoinReq*.

б) Сообщение с запросом на повторное присоединение типа 1

Аналогично запросу на присоединение сообщение с запросом на повторное присоединение типа 1 содержит JoinEUI и DevEUI АСП (рисунок 23). Поэтому сообщение с запросом на повторное присоединение типа 1 может быть направлено серверу присоединения (Join Server) любым сетевым сервером, принявшим его. Запрос на повторное присоединение типа 1 может использоваться для восстановления связи с АСП в случае полной потери сетевого сервера.

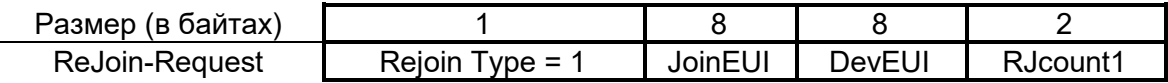

Рисунок 23 – Структура сообщения с запросом на повторное присоединение типа 1

RJcount1 – счетчик, значение которого увеличивается с каждым переданным запросом на повторное присоединение типа 1. Для каждого АСП, сервер присоединения отслеживает и хранит последнее значение RJcount1 (так называемый RJcount1\_last), использованное АСП. Он игнорирует запросы на повторное присоединение, если RJcount1 <= RJcount1\_last.

RJcount1 никогда не повторяется для выданного JoinEUI. Периодичность отправки запроса на повторное присоединение типа 1 должна быть такой, чтобы не могло произойти переполнение счетчика и повторное использование его значений в период жизни АСП с заданным значением JoinEUI.

Примечание – Данный механизм предотвращает атаки, посредством отправки предварительно записанных сообщений с запросами на повторное присоединение.

MIC для сообщения с запросом на повторное присоединение типа 1 рассчитывается с помощью ключа JSIntKey (ключ кодирования Join-Accept в случае получения запроса Rejoin-Request) и сообщения:

message = MHDR || Rejoin Type || JoinEUI || DevEUI || RJcount1

Используются младшие 4 байта полученного значения.

Сообщение с запросом на повторное присоединение типа 1 не кодируется.

Рабочий цикл АСП (duty-cycle) при передаче запросов на повторное присоединение типа 1 всегда должен быть <0,01%.

Примечание – Сообщение с запросом на повторное присоединение типа 1 используется только в случае полной потери сервером контекста уровня сеанса. Это событие очень маловероятно, поэтому повторное подключение АСП с периодичностью от 1 раза в день до 1 раза в неделю считается приемлемым.

#### в) Передача запроса на повторное присоединение

В таблице 7 приведены возможные условия для передачи каждого типа запроса на повторное присоединение.

Таблица 7 - Возможные условия для передачи каждого типа запроса на повторное присоединение

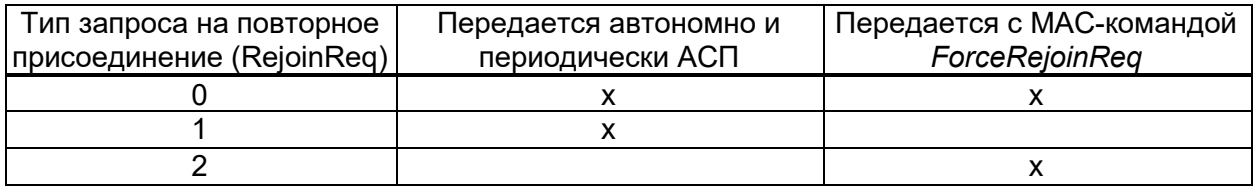

Сообщение с запросом на повторное присоединение типов 0 и 1 должно передаваться по любому, определенному для процедуры присоединения, каналу (см. раздел 9) на соответствующих случайно переключаемых (выбираемых) частотах.

Запрос на повторное присоединение типа 2 должен передаваться по любому, включенному в настоящий момент, каналу на соответствующих случайно переключаемых (выбираемых) частотах.

Запросы на повторное присоединение типов 0 и 2, передаваемые с использованием команды ForceRejoinReg, должны использовать скорость передачи данных, указанную в МАС-команде.

Запросы на повторное присоединение типа 0 (передаются периодически и автономно АСП (с максимальной периодичностью, установленной командой RejoinParamSetupReq)) и запросы на повторное присоединение типа 1 должны использовать скорость передачи данных и выходную мощность передатчика, используемые для передачи прикладных данных.

г) Обработка запроса на повторное присоединение

Для всех 3 типов запроса на повторное присоединение сетевой сервер может реагировать:

- сообщением с подтверждением присоединения, если он хочет изменить сетевой идентификатор АСП (роуминг или замена ключей). В этом случае RJcount (0 или 1) заменяет DevNonce в процедуре получения ключей;

- обычным нисходящим кадром (сообщением), дополнительно содержащим МАС-команды. Этот нисходящий кадр должен быть отправлен в тот же канал, с той же скоростью передачи данных и с той же задержкой, что была задана для сообщения с подтверждением подключения, которое он заменяет.

В большинстве случаев на попутные запросы на повторное присоединение типов 0 или 1 сеть не будет реагировать.

### 7.3 Выбор частоты передачи пакета

Для обеспечения множественного доступа устройств к радиоканалу в сети используется неслотированная частотная ALOHA. Частота передачи каждого пакета должна выбираться АСП случайно из всей полосы рабочих частот приема ПН КА. В случае если передача пакета осуществляется с повторами (см. раздел 7.4), для каждой очередной передачи должна выбираться случайная частота, отличная от частот, выбранных для предыдущих передач пакета.

#### Примечания

1 Особенностью настоящего стандарта является отсутствие сетки каналов - пакет данных принимается ПН КА вне зависимости от частоты, на которой была выполнена отправка. Это свойство позволяет компенсировать сдвиг частоты из-за эффекта Доплера и использовать для формирования радиосигнала на АСП генераторы частоты, для которых невозможно обеспечить высокую точность синхронизации по времени и частоте.

2 Вследствие случайного выбора частоты передачи пакетов в сети возможно возникновение коллизий между пакетами различных АСП, передача которых пересекается по времени и частоте, что может служить причиной потерь пакетов.

#### 7.4 Повторная передача пакета

Нисходящий кадр (требующий или не требующий подтверждения от АСП) не должен повторно отправляться сетевым сервером с использованием одного и того же счетчика значения нисходящих кадров. Если после отправки нисходящего сообщения, требующего подтверждения, сетевой сервер не получил от АСП уведомление о доставке, то он должен уведомить об этом сервер приложения. Сервер приложения принимает решение о целесообразности повторной передачи нисходящего сообщения, требующего подтверждения.

Восходящие кадры (требующие и не требующие подтверждения) передаются от 1 до 15 раз. Параметр «Число передач» (NbTrans) может использоваться администратором сети, чтобы контролировать избыточность восходящих пакетов для получения заданного качества обслуживания. АСП должно выполнять скачкообразное переключение частоты, между повторными передачами. После каждого повторения оно должно ждать, пока не

закроется окно приема. Задержка между повторными передачами остается на усмотрение АСП и может быть различной для каждого АСП.

АСП должно остановить любую дальнейшую ретрансляцию восходящих кадров, требующих подтверждения, если получен соответствующий нисходящий кадр с подтверждением.

АСП класса C должны прекратить любую дальнейшую ретрансляцию восходящих кадров, когда корректное нисходящее сообщение получено в окно приема RX1.

АСП класса В должны прекратить любую дальнейшую ретрансляцию восходящих кадров, когда корректное нисходящее сообщение получено в установленные окна приема.

АСП класса A должны прекратить любую дальнейшую ретрансляцию восходящих кадров, когда корректное нисходящее сообщение получено в окно приема RX1 или RX2.

Если сетевой сервер получает один и тот же восходящий кадр более установленного числа передач (NbTrans), то это может быть признаком атаки на сервер или неисправности АСП. В этом случае сетевой сервер не должен обрабатывать избыточные кадры.

Необходимость использования повторных передач для пакетов полезных данных определяется индивидуально для каждого АСП независимым образом.

Примечание – Сетевой сервер, обнаружив атаку в виде повторных передач, может принять дополнительные меры, такие как уменьшение параметра «Число передач» (NbTrans) на 1 или удаление дублирующих восходящих кадров, принятых через один и тот же канал, или другие механизмы.

### **7.5 МАС-команды**

Набор MAC-команд предназначен для сетевого администрирования и может быть использован для обмена между сетевым сервером и АСП на MAC-уровне (таблица 8). Команды МАС-уровня не обрабатываются сервером приложений и приложением, запущенным на устройстве.

Один кадр данных может содержать любую последовательность MAC-команд, вставленную в поле «Параметры кадра» (FOpts) или отправленную в отдельном кадре данных, в поле «Прикладные данные» (FRMPayload) с значением поля «Порт» (FPort), равным 0.

## Таблица 8 - МАС-команды

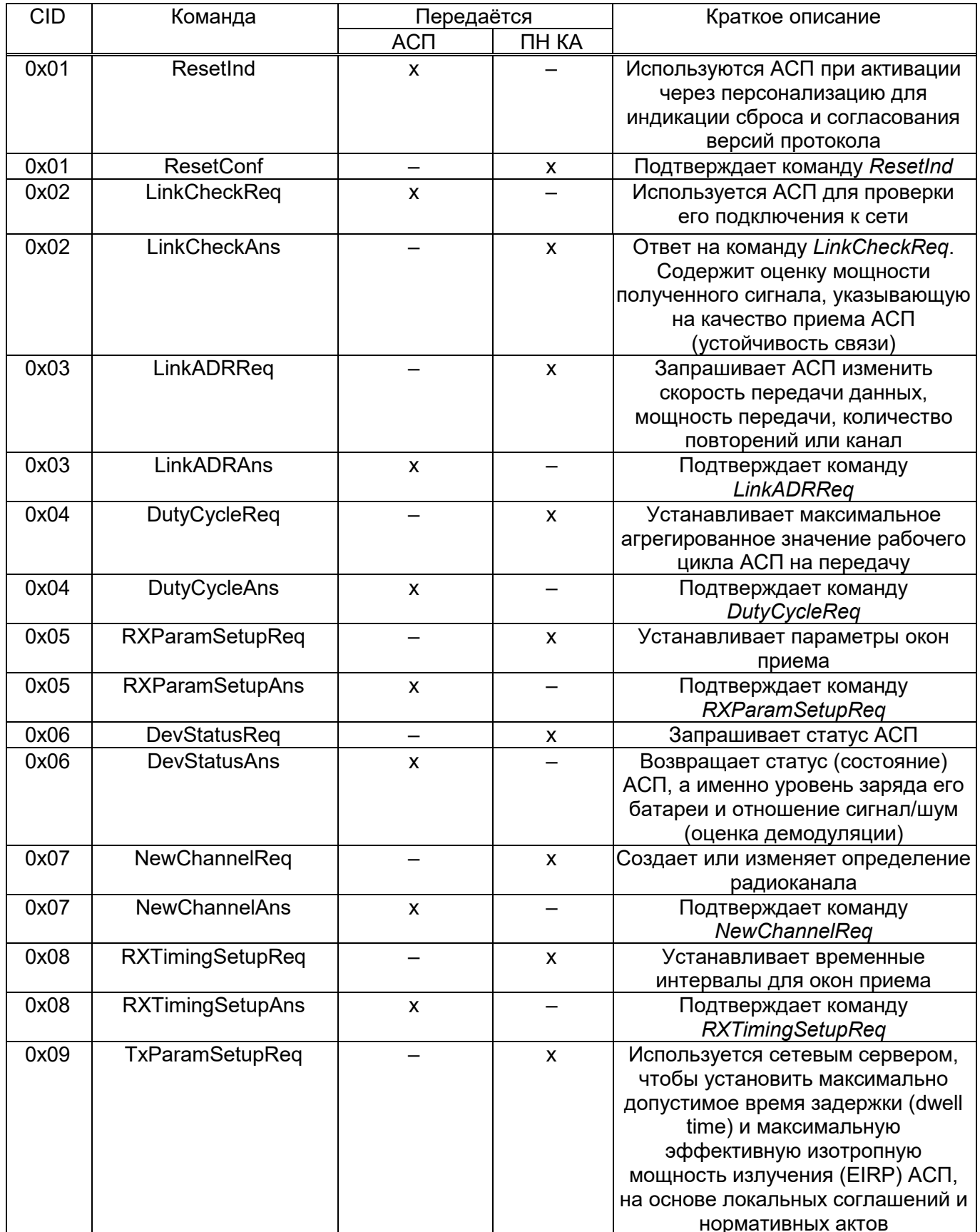

### Продолжение таблицы 8

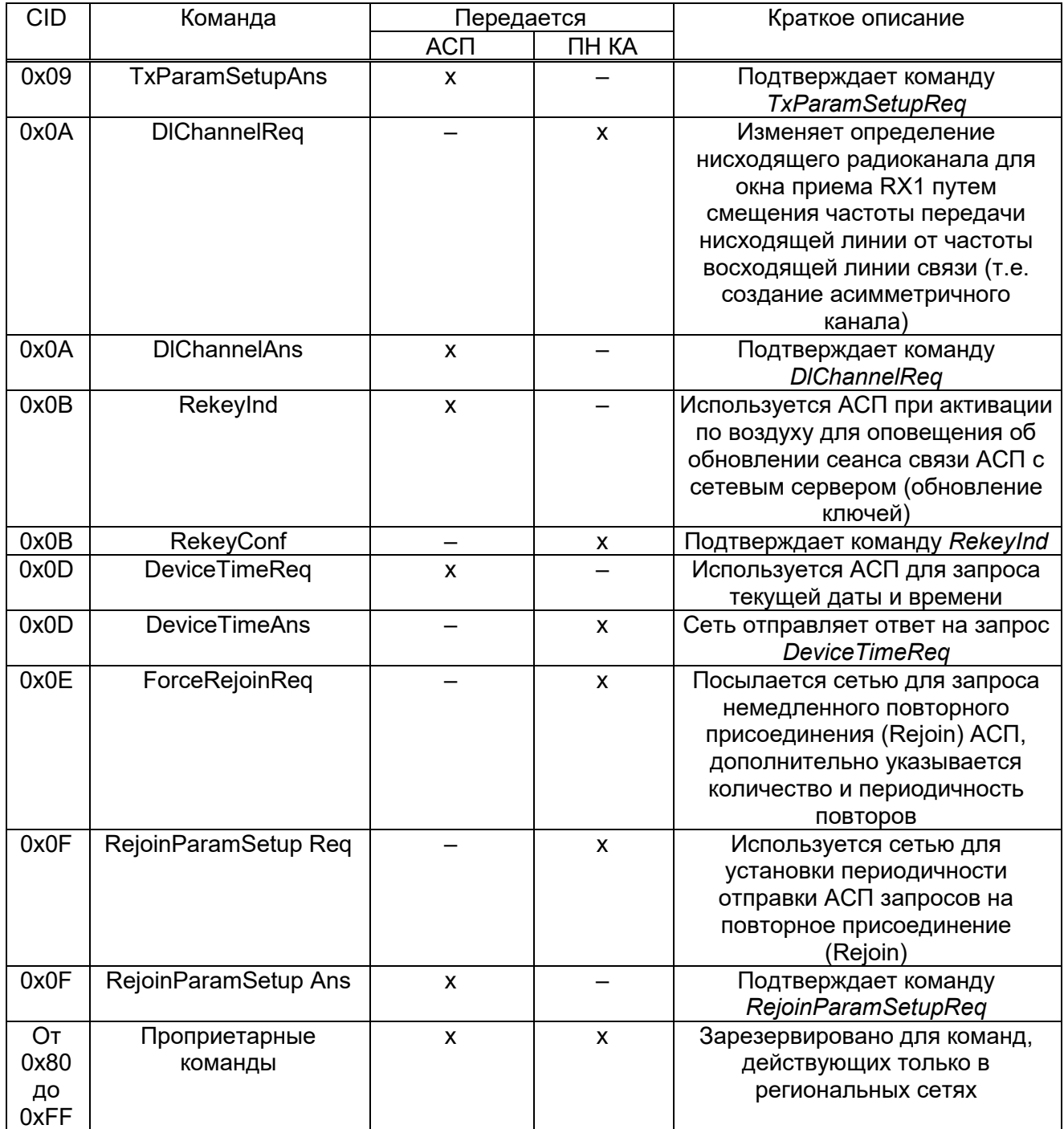

МАС-команды, передаваемые в поле «Параметры кадра» (FOpts), отправляются в кодированном виде и не должны превышать 15 байт. МАС-команды, отправляемые в поле «Прикладные данные» (FRMPayload), всегда кодируются и их длина не должна превышать максимальную длину поля «Прикладные данные» (FRMPayload).

MAC-команда состоит из поля «Идентификатор команды» (CID) размером 1 байт и поля «Атрибуты команды» размером от 0 байт до 14 байт. Для некоторых команд поле «Атрибуты команды» может быть пустым.

MAC-команды со значениями идентификаторов команды (CID) от 0х01 до 0х7F предназначены для использования во всех сетях.

Приемная сторона отвечает/подтверждает получение MAC-команд в том же порядке, как они передаются. Ответ для каждой MAC-команды последовательно добавляется в буфер. На все MAC-команды, полученные в одном кадре, ответы должны быть переданы в одном кадре (т.е. буфер, содержащий ответы на МАС-команды, должен быть отправлен в одном кадре). Если длина буфера с MAC-ответами больше, чем максимальная длина поля «Параметры кадра» (FOpts), АСП должно отправить буфер в поле «Прикладные данные» (FRMPayload) на порт 0. Если устройству надо отправить прикладные данные и MAC-ответы, но они не помещаются в один кадр, то MAC-ответы должны быть отправлены в первую очередь. Если длина буфера превышает максимальный используемый размер поля «Прикладные данные» (FRMPayload), АСП перед сборкой кадра должно уменьшить буфер до максимального размера поля «Прикладные данные» (FRMPayload). Поэтому ответы на последние MAC-команды могут быть неполными. В любом случае, полный список MAC-команд выполняется, даже если буфер, содержащий MAC-ответы, должен быть обрезан. Сетевой сервер не должен генерировать последовательность MAC-команд, на которые АСП не может ответить одним восходящим кадром.

#### Примечания

1 В основном, АСП будет отвечать только один раз на любую полученную MAC-команду. Если ответ потерян, то сеть вынуждена будет снова послать команду. Сетевой сервер решает, что команда должна быть отправлена повторно, когда он получает новое восходящее сообщение, которое не содержит ответа.

Только *RxParamSetupReq*, *RxTimingSetupReq* и *DlChannelReq* имеют другой механизм подтверждения, описанный в соответствующих разделах, так как они влияют на параметры нисходящей линии связи.

2 Когда MAC-команда инициируется АСП, сеть делает все возможное для отправки подтверждения/ответа в окна приема RX1/RX2 сразу после запроса. Если ответ не получен в окна RX1 и RX2, то АСП может реализовать любой механизм повтора, который сочтет нужным.

3 Длина MAC-команды не задается явно и должна быть неявно известной по MAC-реализации. Поэтому неизвестные MAC-команды не могут быть пропущены, и первая неизвестная MAC-команда завершает обработку последовательности MAC-команд. Целесообразно использовать MAC-команды, соответствующие версиям стандарта, в котором MAC-команда была впервые опубликована. Таким образом, все MAC-команды, реализованные до появления настоящего стандарта, могут быть обработаны АСП.

4 При получении обрезанного MAC-ответа сетевой сервер может ретранслировать MAC-команды, на которые не получил ответ.

## **7.5.1 Команды индикации сброса (***ResetInd, ResetConf***)**

Данная MAC-команда доступна только при активации через персонализацию в сети с сетевым сервером, поддерживающим LoRaWAN v.1.1. На сетевом сервере, поддерживающим только LoRaWAN v.1.0, данная MAC-команда не реализована.

При активации «по воздуху» АСП не должны отправлять эту команду. Сетевой сервер должен игнорировать команду *ResetInd*, поступившую от АСП с активацией «по воздуху».

С помощью команды *ResetInd* АСП с активацией через персонализацию извещает сети, что оно было повторно инициализировано, и что оно переключено на свои MAC и радионастройки по умолчанию (т. е. параметры, изначально запрограммированные в АСП при изготовлении, за исключением трех счетчиков кадров). Команда *ResetInd* должна добавляться в поле «Параметры кадра» (FOpts) всех восходящих кадров, пока не будет получена команда *ResetConf*.

Данная команда не является сигналом сетевому серверу, что были сброшены счетчики кадров. Счетчики кадров нисходящих и восходящих сообщений не должны сбрасываться в АСП при активации через персонализацию.

Примечание – Данная команда предназначена для АСП с активацией через персонализацию, питание которых может быть отключено в какой-то момент времени (например, замена батареи). АСП может потерять настройки соединения текущего сеанса связи, хранящиеся в ОЗУ (кроме счетчиков кадров, которые должны быть сохранены в энергонезависимой памяти). В этом случае АСП нуждается в том, чтобы как-то сообщить сетевому серверу о потере настроек соединения сеанса связи. В будущем эта команда может также использоваться для согласования некоторых параметров протокола между АСП и сетевым сервером.

Команда *ResetInd* включает в себя указание на используемый протокол низкоскоростного обмена данными, поддерживаемый АСП (рисунки 24, 25).

53

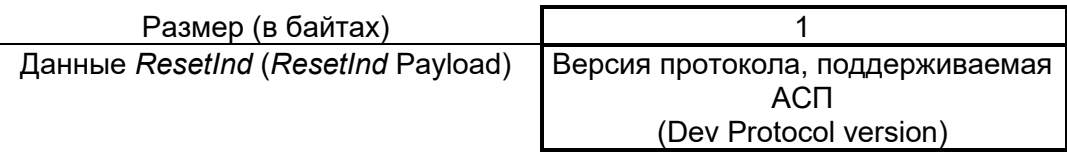

## Рисунок 24 – Структура команды *ResetInd*

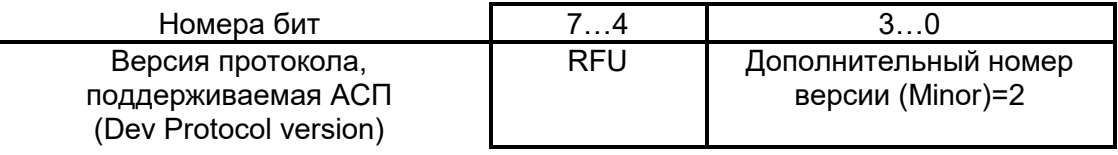

Рисунок 25 – Структура команды *ResetInd*

Поле «Дополнительный номер версии» (Minor) указывает на дополнительный номер версии протокола, поддерживаемый АСП (таблица 9).

Таблица 9 – Значения поля «Дополнительный номер версии» (Minor)

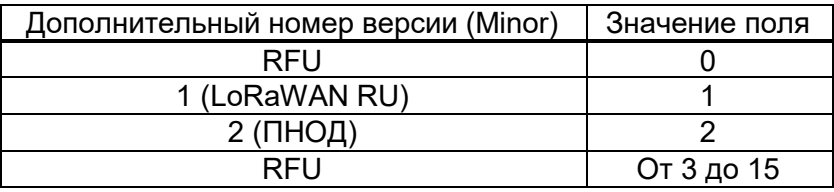

Когда сетевой сервер получает *ResetInd*, он отвечает командой *ResetConf*.

Команда *ResetConf* содержит один байт данных, закодированных с использованием формата, поддерживаемого сетевым сервером (рисунок 26).

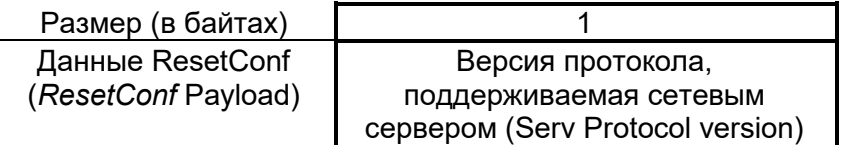

Рисунок 26 – Структура команды *ResetConf*

Версия сетевого сервера, которую несет *ResetConf*, должна совпадать с версией АСП. Любое другое значение является недопустимым.

Если версия сервера не совпадает с версией АСП, устройство должно отбросить команду *ResetConf* и повторно отправить команду *ResetInd* в следующем восходящем кадре.

## **7.5.2 Команды проверки подключения к сети (***LinkCheckReq, LinkCheckAns***)**

С помощью команды *LinkCheckReq* АСП может проверить свое подключение к сети. Команда не имеет полезных данных.

Когда сетевой сервер получает *LinkCheckReq* через ПН КА, он отвечает командой *LinkCheckAns*. Структура команды *LinkCheckAns* представлена на рисунке 27.

| Размер (в байтах)      |                          |          |  |
|------------------------|--------------------------|----------|--|
| Данные LinkCheckAns    | Устойчивость демодуляции | Число КА |  |
| (LinkCheckAns Payload) | (Margin)                 | (GwCnt)  |  |

Рисунок 27 – Структура команды *LinkCheckAns*

Поле «Устойчивость демодуляции» (Margin) представляет собой 8-битовое целое число без знака в диапазоне от 0 до 254 и указывает значение устойчивости связи в дБ, полученное по факту успешного приема последней МАС-команды *LinkCheckReq*. Значение, равное 0, означает, что кадр был получен на минимальном уровне демодуляции (0 дБ или отсутствии значения), а значение, равное 20, например, означает, что кадр достиг ПН КА с 20 дБ запаса относительно порога демодуляции. Значение, равное 255, зарезервировано для будущего использования.

Поле «Число КА» (GwCnt) определяет число КА, ПН которых успешно получила последнюю команду *LinkCheckReq*.

Значения минимального уровня соотношения сигнал/шум для демодуляции пакета представлены в таблице 10.

Таблица 10 - Значения минимального уровня соотношения сигнал/шум для демодуляции пакета

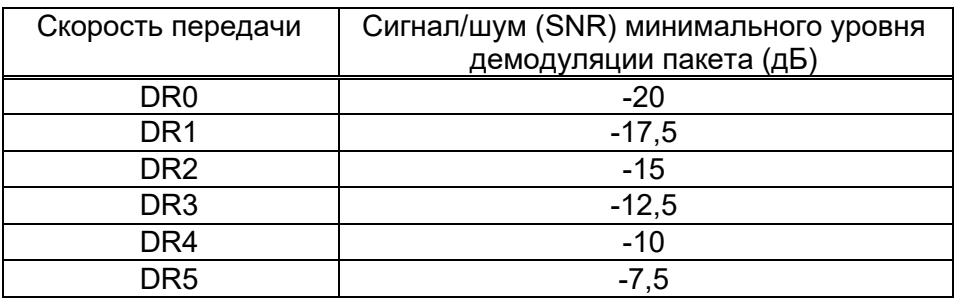

## **7.5.1 Рабочий цикл АСП (DutyCycleReq, DutyCycleAns)**

Команда *DutyCycleReq* используется сетевым сервером, чтобы ограничить АСП время на передачу сообщений в радиоэфире. Совокупное ограничение для всех частот соответствует ограничению для каждой используемой частоты. Структура команды представлена на рисунках 28, 29.

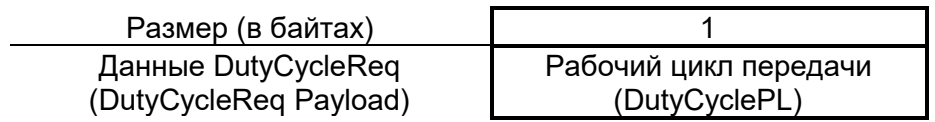

Рисунок 28 – Структура команды *DutyCycleReq*

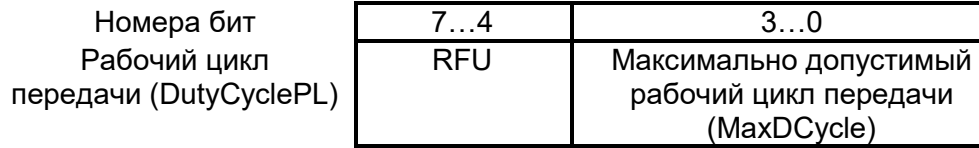

Рисунок 29 – Структура команды *DutyCycleReq*

Максимально допустимый рабочий цикл передачи вычисляется:

$$
aggregate d \; duty \; cycle = \frac{1}{2^{\text{MaxDCycle}}}
$$

Допустимый диапазон для MaxDutyCycle от 0 до 15. Значение 0 соответствует «нет ограничений», если в региональных настройках не указано иначе.

АСП отвечает на *DutyCycleReq* командой *DutyCycleAns*. MAC-ответ *DutyCycleAns* не содержит никаких полезных данных.

## **7.5.2 Параметры окон приема (RXParamSetupReq, RXParamSetupAns)**

Команда *RXParamSetupReq* позволяет изменять частоту при передаче данных, установленную для второго окна приема (RX2) после каждого восходящего сообщения. Структура команды приведена на рисунке 30.

| Размер (в байтах)                                   |     |           |
|-----------------------------------------------------|-----|-----------|
| Данные RXParamSetupReq<br>(RXParamSetupReq Payload) | RFU | Frequency |

Рисунок 30 – Структура команды *RXParamSetupReq*

Поле Frequency соответствует частоте, используемой для второго окна приема RX2, при этом частота кодируется аналогично описанию команды NewChannelReq.

Команда RXParamSetupAns используется АСП, чтобы подтвердить прием команды RXParamSetupReg. Команда RXParamSetupAns должна добавляться в поле «Параметры кадра» (FOpts) всех восходящих сообщений, пока АСП не получит нисходящие сообщение в окно RX1 или RX2 (с длительностью RX2, характерной для АСП класса А). Это гарантирует, что даже при наличии потери восходящих пакетов, сеть всегда в курсе параметров нисходящей линии связи, используемых АСП.

Данные включают однобайтовое поле «Статус» (Status) (рисунок 31).

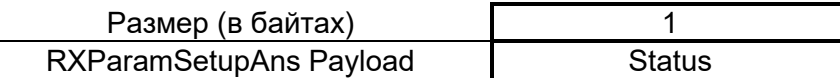

Рисунок 31 – Структура поля «Статус» (Status)

Биты поля «Статус» (Status) имеют значение согласно рисунку 32 и таблице 11.

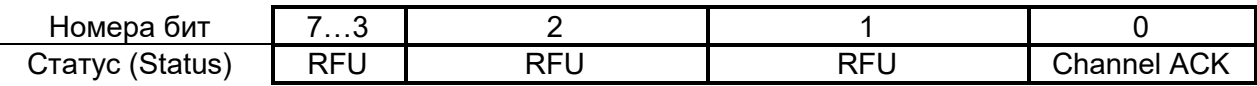

Рисунок 32 – Структура поля «Статус» (Status)

Таблица 11 – Кодировка поля «Статус» (Status)

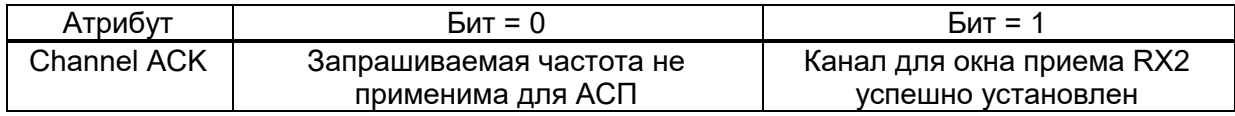

Если значения всех бит равны 0, то АСП сохраняет прежнее состояние.

#### Статус АСП (DevStatusReg, DevStatusAns)  $7.5.3$

С помощью команды DevStatusReg сетевой сервер может запросить информацию о состоянии АСП. Команда не имеет атрибутов. Если АСП получило DevStatusReq, оно должно ответить командой DevStatusAns. Структура команды представлена на рисунке 33.

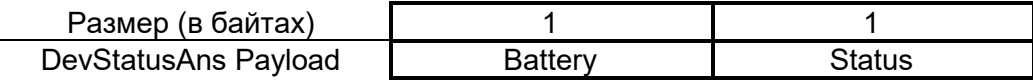

Рисунок 33 – Структура команды *DevStatusReq*

Уровень заряда батареи (Battery) кодируется в соответствии с таблицей 12.

Таблица 12 – Кодировка поля «Уровень заряда батареи» (Battery)

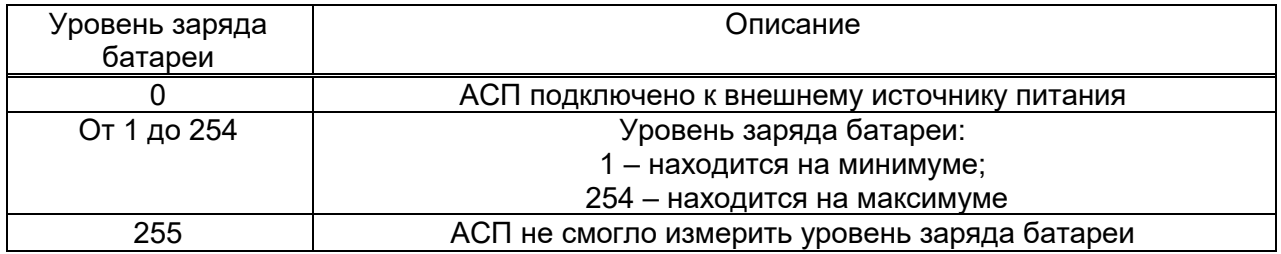

Поле Margin содержит соотношение сигнал/шум (в дБ), измеренное при приеме последней команды - *DevStatusReq*. Значение Margin округляется до ближайшего целого значения. Это целое 6-ти битовое число со знаком с минимальным значением минус 32 дБ и максимальным значением плюс 31 дБ. Статус АСП представлен на рисунке 34.

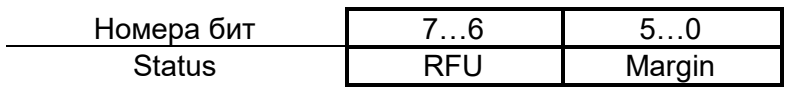

Рисунок 34 – Статус АСП

# **7.5.4 Создание/модификация канала (NewChannelReq, NewChannelAns, DlChannelReq, DlChannelAns)**

АСП, работающие в регионе, для которого определен фиксированный частотный план каналов не должны выполнять эти MAC-команды (т.е. АСП не должно отвечать на команды). Задаваемые каналы должны соответствовать требованиям региональных параметров, описанных в приложении А.

Команда *NewChannelReq* может использоваться для изменения параметров существующего двунаправленного канала или создания нового. Команда задает центральную частоту нового канала и скорость передачи данных в восходящей линии, которые могут использоваться на этом канале (рисунок 35).

| Размер (в байтах)     |                |                |                   |
|-----------------------|----------------|----------------|-------------------|
| NewChannelReg Payload | Индекс каналов | Частота (Freq) | Скорость передачи |
|                       | (Chindex)      |                | данных (DrRange)  |

Рисунок 35 – Структура команды *NewChannelReq*

Индекс каналов (ChIndex) – это индекс вновь созданного или измененного канала. Для каждого региона (см. приложение А) устанавливаются каналы «по умолчанию», которые не могут быть изменены с помощью команды *NewChannelReq*.

Если число каналов «по умолчанию» равно *N*, то нумероваться каналы «по умолчанию» будут от 0 до [*N*-1], а от *N* до 15 будут нумероваться редактируемые каналы. Таким образом, индекс каналов (ChIndex) может принимать значение от *N* до 15. АСП должно быть в состоянии обрабатывать по меньшей мере 16 различных каналов. В определенном регионе АСП может хранить параметры более 16 каналов.

Поле Freq (частота) – это 24-битовое целое число без знака. Фактическая частота канала в Гц считается 100 х Freq, где значения, представляющие частоты ниже 100 МГц, зарезервированы для использования в будущем. Это позволяет устанавливать частоту канала в диапазоне от 100 МГц до 1,67 ГГц с шагом 100 Гц. Значение Freq, равное 0, отключает канал. АСП должно проверить, что частота на самом деле разрешена (обеспечивается) на аппаратном уровне радиомодуля. В противном случае послать сообщение об ошибке.

Поле DRUP определяет скорость передачи данных для восходящей линии связи, разрешенную для данного канала. Поле разделено на два 4-х битных индекса (рисунок 36).

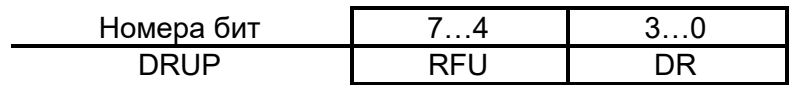

Рисунок 36 – Структура поля «Скорость передачи данных» (DRUP)

Поле DRUP обозначает скорость передачи данных для восходящей линии связи на этом канале.

Измененный канал включается и сразу может быть использован для взаимодействия с сетевым сервером.

В окне приема RX1 частота в нисходящей линии устанавливается равной частоте в восходящей линии связи.

АСП подтверждает получение *NewChannelReq*, отправкой в ответ команды *NewChannelAns*. Эта команда содержит атрибут (рисунок 37).

Размер (в байтах) 1 NewChannelAns Payload | Status

Рисунок 37 – Атрибут команды *NewChannelAns*

Биты поля Status имеют значение согласно рисунку 38 и таблице 13.

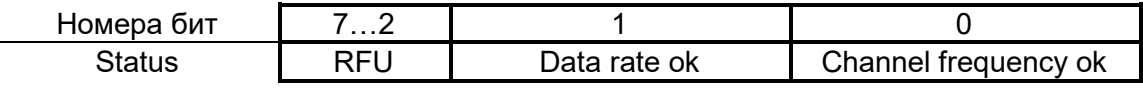

Рисунок 38 – Значения битов поля Status

Таблица 13 – Кодировка поля Status

| Атрибут      | $BAT = 0$                        | Бит = 1                  |  |  |
|--------------|----------------------------------|--------------------------|--|--|
| Data rate ok | АСП не может использовать        | АСП имеет возможность    |  |  |
|              | указанную скорость передачи      | использовать указанную   |  |  |
|              | данных                           | скорость передачи данных |  |  |
| Channel      | АСП не может использовать данную | АСП имеет возможность    |  |  |
| frequency ok | частоту                          | использовать эту частоту |  |  |

Если любой из этих 2 битов равен 0, то команда не выполнена и новый канал не создан.

Команда *DlChannelReq* позволяет сети ассоциировать различные частоты нисходящей линии связи с окном приема RX1. Эта команда применяется для всех спецификаций физического уровня, поддерживающих команду *NewChannelReq* (поддерживается для региональных параметров Европы (EU) и Китая, и не поддерживается для США и Австралии).

Команда задает центральную частоту, используемую для нисходящей линии связи в окне приема RX1, согласно рисунку 39.

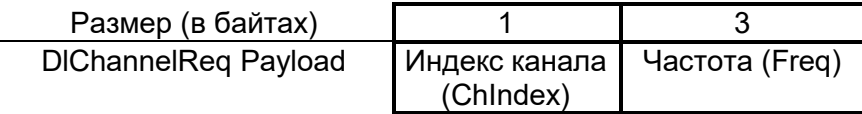

Рисунок 39 – Структура команды *DlChannelReq*

Поле ChIndex – индекс канала, для которого изменяется частота нисходящей линии связи.

Поле Freq (частота) – это 24-битовое целое число без знака. Фактическая частота канала в Гц считается 100 х Freq, где значения, представляющие частоты ниже 100 МГц зарезервированы для использования в будущем. Это позволяет устанавливать частоту канала в диапазоне от 100 МГц до 1,67 ГГц с шагом 100 Гц. Значение Freq, равное 0,

отключает канал. АСП должно проверить, что частота на самом деле поддерживается на аппаратном уровне радиомодулем/ В противном случае послать сообщение об ошибке.

АСП подтверждает получение DIChannelReg отправкой в ответ команды DIChannelAns. Команда DIChannelAns должна добавляться в поле FOpts всех восходящих сообщений, пока АСП не получит нисходящий пакет. Это гарантирует, что даже при наличии потери пакетов в восходящей линии связи, сеть всегда будет в курсе частот, используемых АСП в нисходящей линии связи. Эта команда содержит атрибут согласно рисунку 40.

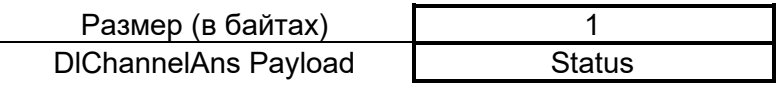

Рисунок 40 - Атрибут команды DIChannelAns

Биты поля Status имеют значение согласно рисунку 41 и таблице 14.

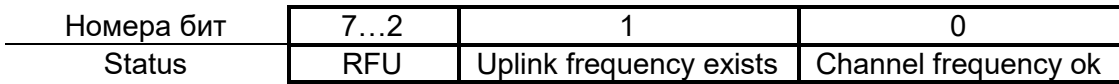

Рисунок 41 - Биты поля Status

Таблица 14 – Кодировка поля Status

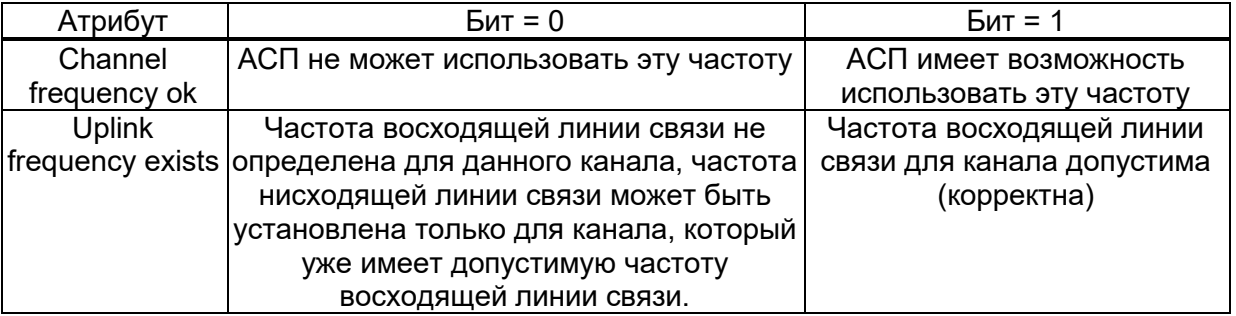

#### $7.5.5$ (RXTimingSetupReq, Настройка **RX** задержки между **TX** И **RXTimingSetupAns)**

Команда RXTimingSetupReq позволяет настраивать задержку между окончанием передачи восходящего сообщения (TX) и открытие первого окна приема (RX1). По умолчанию эта задержка составляет 1 (одну) сек. Второе окно приема (RX2) открывается по умолчанию через 2 (две) секунды после окончания передачи восходящего сообщения (TX). Атрибут команды представлен на рисунке 42.

| Размер (в байтах)        |          |
|--------------------------|----------|
| RXTimingSetupReq Payload | Settings |

Рисунок 42 – Атрибут команды *RXTimingSetupReq*

Поле Settings определяет время задержки. Поле разделено на два 4-разрядных индекса в соответствии с рисунком 43. Кодировка индекса Del Settings представлена в таблице 15.

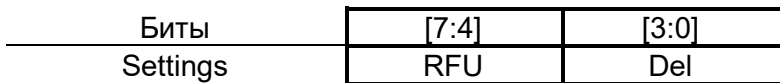

Рисунок 43 – Структура поля Settings

Задержка (Del) – указывается в секундах. Значение Del, равное 0, соответствует 1 сек. Таблица 15 – Кодировка индекса Del

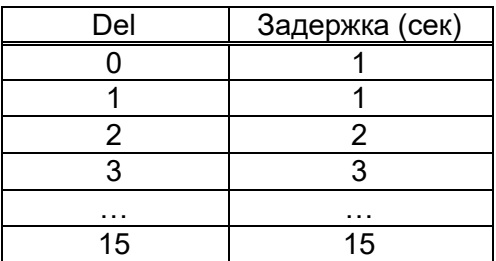

АСП отвечает на команду *RXTimingSetupReq* отправкой команды *RXTimingSetupAns* без атрибутов.

Команда *RXTimingSetupAns* должна добавляться в поле FOpts всех восходящих сообщений, пока АСП не получит нисходящий пакет в окно RX1 или RX2 (с длительностью RX2, характерной для АСП класса А). Это гарантирует, что даже при наличии потери пакетов в восходящей линии связи, сеть будет всегда в курсе параметров нисходящей линии связи, используемых АСП.

## **7.5.6 Параметры передачи АСП (TxParamSetupReq, TxParamSetupAns)**

Эта MAC-команда должна выполняться с соблюдением региональных параметров (см. приложение А).

Команда *TxParamSetupReq* может быть использована для уведомления АСП о максимально допустимом времени задержки (dwell time), т. е. максимальном времени непрерывной передачи пакета по радиоэфиру, а также максимально допустимой эффективной изотропной мощности излучения (EIRP) АСП. Атрибут команды представлен на рисунке 44.

| Размер (в байтах)       |                       |  |  |
|-------------------------|-----------------------|--|--|
| TxParamSetupReq Payload | <b>FIRP DwellTime</b> |  |  |

Рисунок 44 – Атрибут команды *TxParamSetupReq*

Структура поля EIRP\_DwellTime представлена на рисунке 45.

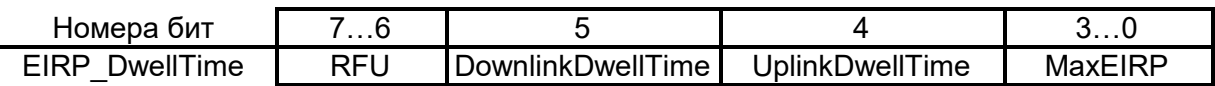

Рисунок 45 – Структура поля EIRP\_DwellTime

Биты [3…0] команды *TxParamSetupReq* кодируют максимальное значение мощности излучения – MaxEIRP. Значения MaxEIRP охватывают широкий диапазон, включающий параметры всех возможных регионов. При установлении MaxEIRP следует соблюдать региональные параметры, приведенные в приложении А. MaxEIRP кодируется значениями согласно рисунку 46.

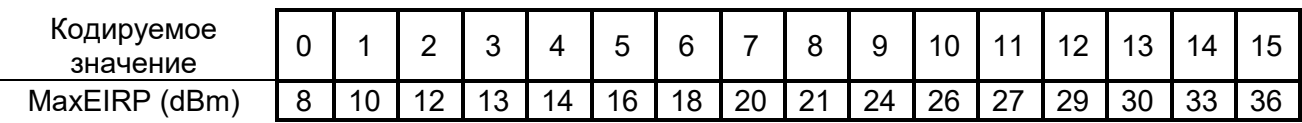

Рисунок 46 – Кодировка поля MaxEIRP

MaxEIRP соответствует верхней границе выходной мощности передатчика АСП. АСП не обязано передавать на этой мощности, но никогда не должно превышать указанное значение MaxEIRP.

Биты UplinkDwellTime и DownlinkDwellTime определяют максимальное время задержки в восходящей и нисходящей линий связи соответственно, которые кодируются согласно таблице 16.

Таблица 16 – Кодирование значений задержки

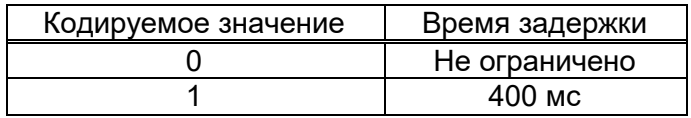

Если в соответствии с региональными параметрами данная МАС-команда поддерживается, то АСП отвечает на команду *TxParamSetupReq*, отправкой команды *TxParamSetupAns*. Ответ *TxParamSetupAns* не содержит атрибутов.

Если региональные параметры не допускают использование данной MAC-команды, то АСП не обрабатывает ее и не передает подтверждения.

## <span id="page-69-0"></span>**7.5.7 Оповещение об обновлении ключей (***RekeyInd, RekeyConf***)**

Эта MAC-команда доступна только для АСП, активированных «по воздуху», в сети с сетевым сервером, поддерживающим LoRaWAN v.1.1. Сетевой сервер, поддерживающий только LoRaWAN v.1.0, не реализует эту MAC-команду.

АСП, активированные через персонализацию, не должны выполнять эту команду. Сетевой сервер должен игнорировать команду *RekeyInd*, поступившую от такого АСП.

Для АСП, активированных «по воздуху», MAC-команда *RekeyInd* используется для подтверждения обновления ключей безопасности. Команда не является оповещением о сбросе (перезагрузке) параметров MAC и радиоканала (см. [7.2.9.3\)](#page-43-0).

Команда *RekeyInd* включает в себя номер версии протокола, поддерживаемой АСП (рисунки 47, 48).

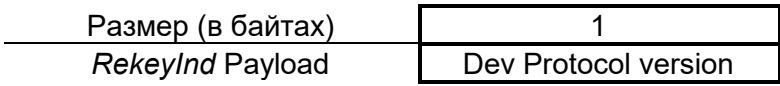

Рисунок 47– Структура команды *RekeyInd*

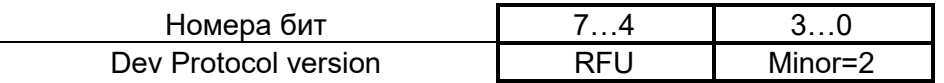

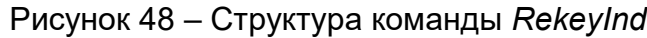

Поле Minor оповещает о версии протокола, поддерживаемой АСП (таблица 17).

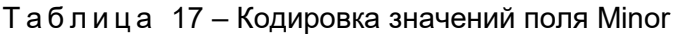

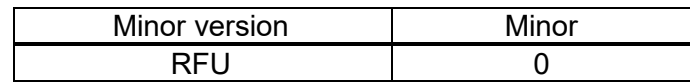

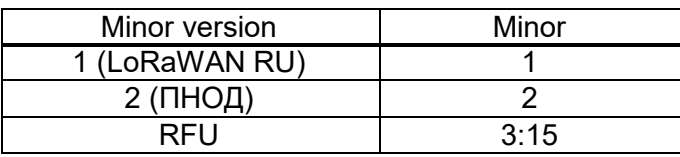

АСП, активированные «по воздуху», должны отправлять команду *RekeyInd* во всех восходящих сообщениях, требующих и не требующих подтверждения, после успешной обработки JoinAccept (новые сеансовые ключи были получены), пока не будет получена команда *RekeyConf*. Если АСП не получило *RekeyConf* в течение первых ADR\_ACK\_LIMIT восходящих сообщений, то оно должна вернуться в состояние присоединения к сети (Join state). Команды *RekeyInd*, присланные от этих устройств после этого, должны быть проигнорированы сетевым сервером. Сетевой сервер должен отклонить все восходящие кадры, защищенные новыми сеансовыми ключами, которые были получены после отправки JoinAccept и до первого восходящего кадра, который несет в себе команду *RekeyInd*.

Когда сетевой сервер получает *RekeyInd*, он отвечает командой *RekeyConf*.

Команда *RekeyConf* содержит один байт полезных данных с закодированной версией протокола, поддерживаемого сетевым сервером. Она использует тот же формат, что и для поля «Dev Protocol version» (рисунок 49).

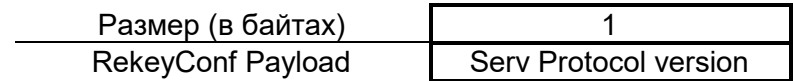

Рисунок 49 – Структура команды *RekeyConf*

Версия протокола сервера должна быть больше, чем 0 (0 не допускается), и меньше либо равна версии протокола АСП. Если версия сервера недействительна, АСП должно отбросить команду *RekeyConf* и повторно отправить (ретранслировать) команду *RekeyInd* в следующем восходящем кадре.

## **7.5.8 Время устройства (DeviceTimeReq, DeviceTimeAns)**

Данная MAC-команда доступна, только если АСП активировано в сети с сетевым сервером, поддерживающим LoRaWAN 1.1. Сетевой сервер, поддерживающий только LoRaWAN 1.0, не реализует эту MAC-команду.

С помощью команды *DeviceTimeReq*, АСП может запрашивать у сети текущие дату и время сети. Запрос не имеет никаких полезных данных.

С помощью команды *DeviceTimeAns*, сетевой сервер предоставляет АСП дату и время сети. Предоставленное время – это время сети, зафиксированное в конце передачи восходящего сообщения. Команда имеет 5 байт полезных данных, заданных согласно рисунку 50.

| Размер (в байтах)     |                            |                                |
|-----------------------|----------------------------|--------------------------------|
| DeviceTimeAns Payload | 32-битное целое без знака: | 8-битное целое без знака:      |
|                       | число секунд с начала      | доли секунды с шагом в $1/2^8$ |
|                       | эпохи*                     | секунды                        |

Рисунок 50 – Структура команды *DeviceTimeAns*

Время, предоставленное сетью, должно иметь точность не хуже +/-100 мС.

Примечание – В качестве начальной точки отсчета времени эпохи используется 6 января 1980 года, полночь. Поле «секунды» – это количество секунд, прошедшее с момента начала эпохи. Это поле монотонно увеличивается каждую секунду на 1. Чтобы преобразовать это поле в UTC время, високосные секунды должны быть приняты во внимание.

## **7.5.9 Вынужденное повторное присоединение к сети (***ForceRejoinReq***)**

С помощью команды *ForceRejoinReq*, сеть запрашивает у АСП немедленно передать сообщение с запросом повторного присоединения 0-го или 2-го типа (Rejoin-Request type 0 or type 2) с установленным числом и периодичностью попыток присоединения, и скоростью передачи данных. Этот восходящий *RejoinReq* может быть использован сетью для немедленной замены ключей АСП или для инициирования процедуры передачи АСП в другой сетевой сервер в роуминге.

Команда имеет два байта полезных данных. Параметры команды представлены на рисунке 51.

| Номера бит     | 15<br>14   |        |             |            |                   |    |
|----------------|------------|--------|-------------|------------|-------------------|----|
| ForceRejoinReg | <b>RFU</b> | Period | Max Retries | <b>RFU</b> | I Rejoin<br>I vpe | DF |

Рисунок 51 – Структура команды *ForceRejoinReq*

Параметры кодируются следующим образом.

Период – задержка между повторами передачи, должна быть равна:
## Период =  $32 \cdot 2^{\text{Period}}$  + Rand 32

где Rand32 – это псевдо-случайное число в диапазоне [0...32].

Max\_Retries – общее количество попыток, которые выполнит АСП, чтобы отправить запрос на повторное присоединение к сети (Rejoin-Request).

- 0: запрос на повторное присоединение к сети будет отправлен только 1 раз (без повтора).

- 1: запрос на повторное присоединение к сети должен быть отправлен 2 раза в общей сложности (1 + 1 повтор).

- ...

- 7: запрос на повторное присоединение к сети должен быть отправлен 8 раз (1 + 7 повторов).

Поле RejoinType указывает тип запроса *RejoinRequest*, который будет передан АСП:

- 0 или 1: должен быть передан запрос *RejoinRequest* типа 0.

- 2: должен быть передан запрос *RejoinRequest* типа 2.

- ... 7: зарезервированы для последующего использования.

DR-кадр с RejoinRequest должен быть передан с указанной скоростью передачи данных. Соотношение между реальной физической скоростью передачи данных (обусловленной типом используемой модуляции) и значением скорости передачи данных определяется теми же правилами, что и для команды LinkADRReq и определяется в соответствии с региональными параметрами (см. приложение А).

Команда не имеет ответа, так как АСП должно отправить *RejoinRequest* при получении команды. Первая передача сообщения с *RejoinReq* должна быть осуществлена сразу же после приема команды (но сеть может не получить его). Если АСП получает новую команду *ForceRejoinReq* прежде чем оно достигнет максимального числа повторных передач, то АСП должно продолжить передачу *RejoinReq* с новыми параметрами.

# **7.5.10 Параметры повторного присоединения к сети (***RejoinParamSetupReq, RejoinParamSetupAns***)**

С помощью команды *RejoinParamSetupReq*, сеть может запросить АСП периодически отправлять сообщение с запросом на повторное присоединение к сети типа 0 (RejoinRequest type 0) с заданной периодичностью отправки, определенной как время или число восходящих кадров.

И время, и число кадров предлагаются для использования АСП, которые могут не иметь возможности измерять время. Заданная периодичность устанавливает максимальное время и количество восходящих кадров между двумя отправками *RejoinReq*. АСП может передавать *RejoinReq* чаще заданной периодичности.

Команда имеет единственный байт полезных данных (рисунок 52).

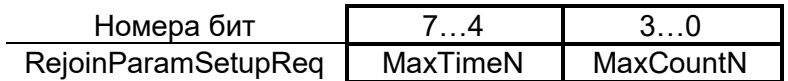

Рисунок 52 – Структура команды *RejoinParamSetupReq*

Параметры определены следующим образом:

MaxCountN =  $C =$  от 0 до 15.

АСП должно отправлять *RejoinRequest* типа 0 не реже чем каждое 2С+4 исходящее сообщение.

 $MaxTimeN = T =$  от 0 до 15.

АСП должно отправлять *RejoinRequest* типа 0 не реже чем каждые 2Т+10 секунд.

- Т = 0 соответствует примерно 17-ти минутам.

- Т = 15 – около 1-го года.

АСП должно обеспечивать повторное присоединение к сети по достижении порогового значения количества восходящих кадров. Периодичность повторного присоединения, основанная на времени, является необязательной. АСП, которое не может реализовать подсчет временного интервала, должно известить об этом в ответе. Ответ содержит один байт полезных данных (рисунок 53).

| Номера бит                 |        |
|----------------------------|--------|
| <b>RejoinParamSetupReq</b> | Time∩K |

Рисунок 53 – Структура команды *RejoinParamSetupReq*

Если бит 0 равен 1, то АСП принял установку периодичности в формате времени и количества восходящих кадров, в противном случае оно принимает установку периодичности только в виде ограничения количества восходящих кадров.

## **7.6 Прием или передача по другим протоколам**

АСП может принимать или передавать данные по другим протоколам в свободные промежутки времени между передачей по этому протоколу и окнами приема RX1/RX2 до тех пор, пока АСП не нарушает региональных регуляторных ограничений и требований этого стандарта.

## **8Режимы связи абонентских средств потребителя**

АСП различает 2 режима связи:

- передача восходящего сообщения к сетевому серверу;

- прием нисходящего сообщения от сетевого сервера.

Настоящий протокол предполагает наличие между АСП и сетевым сервером одного нисходящего радиоканала и множества восходящих радиоканалов. С целью повышения ёмкости нисходящего радиоканала в структуре нисходящего сообщения отсутствует поле «Циклическая контрольная сумма» (CRC).

# **8.1 Приём и передача сообщений в абонентских средствах потребителя класса А**

Протокол, определенный в настоящем стандарте, может использовать любой физический уровень дальнего действия, подходящий для сети звездообразной топологии. Если используется нелицензируемый радиочастотный спектр, то применяются региональные параметры. Протокол может обрабатывать фиксированные планы каналов, в которых фиксирован список используемых каналов, и динамические планы каналов, в которых динамически создаваемые каналы могут быть добавлены к каналам по умолчанию.

# **8.1.1 Передача восходящего сообщения (UPLINK-пакет) от абонентских средств потребителя сетевому серверу**

Пакеты восходящих сообщений отправляются АСП на сетевой сервер по абонентской линии на ПН КА и далее по фидерной линии на РСС.

### $8.1.2$ Прием абонентскими средствами потребителя нисходящего сообщения (DOWNLINK-пакет) от сетевого сервера

После каждой передачи восходящего сообщения АСП должно открыть два коротких окна приема. Момент открытия окон RX1 и RX2 приема нисходящих сообщений задается относительно времени окончания передачи восходящего сообщения (рисунок 54).

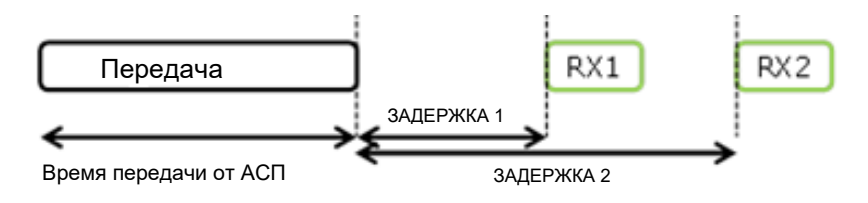

Рисунок 54 – Временные окна приема АСП

### $8.1.3$ Канал, скорость передачи данных и время открытия первого окна приема

Первое окно приема RX1 использует частоту, значение которой зависит от частоты в восходящей линии связи, и скорость приема данных в окне RX1, которая зависит от скорости передачи данных последнего восходящего сообщения. Окно приема RX1 открывается через интервал времени ЗАДЕРЖКА 1 (+/- 20 микросекунд) после окончания модуляции восходящего сообщения. Значения интервалов времени ЗАДЕРЖКА 1 и ЗАДЕРЖКА 2 определяются региональными параметрами. Для РФ эти значения приведены в Приложении А. Отношение между скоростью передачи данных в восходящей линии связи и скоростью передачи нисходящих данных в окне приема RX1 также является региональным параметром и определено в таблице 10 приложения А. По умолчанию, скорость передачи нисходящего сообщения в первом окне приема RX1 равна скорости передачи данных, использованной при передаче восходящего сообщения.

#### $8.1.4$ Канал, скорость передачи данных и время открытия второго окна приема

Второе окно приема RX2 использует фиксировано заданные частоту приема и скорость передачи данных и открывается через интервал времени ЗАДЕРЖКА 2 (+/- 20 микросекунд) после окончания модуляции восходящего сообщения. Частота и скорость передачи данных, используемые в окне RX2, могут быть изменены с помощью MAC-команд. Значения частоты и скорости передачи данных по умолчанию являются региональными параметрами и указаны в Приложении А.

### **8.1.5 Продолжительность окон приема**

Продолжительность окна приема должна быть не менее времени, необходимого радиоприемнику АСП для эффективного распознавания преамбулы нисходящего сообщения.

Продолжительность окна приема АСП должна учитывать максимально возможное отклонение времени АСП. Задержку между окончанием восходящей линии связи и началом окон приема можно изменить от 1 с до 15 с для RX1 (и, таким образом, от 2 с до 16 с для RX2). Следовательно, эта задержка должна учитываться при вычислении максимального отклонения времени.

### **8.1.6 Активность радиоприемника АСП во время окна приема**

Если поле «Преамбула» (Preamble) обнаружено во время одного из окон приема, то радиоприемник АСП остается активным до окончания демодуляции нисходящего сообщения. Если сообщение распознано и затем демодулировано в пределах первого окна приема RX1, и кадр был адресован этому АСП после проверки адреса и MIC, то АСП не должно открывать второе окно приема RX2.

### **8.1.7 Отправка сообщения на АСП**

Если необходимо передать на АСП нисходящее сообщение, то сетевой сервер должен инициировать передачу точно в начале хотя бы одного из двух окон приема. Если нисходящее сообщение передается в течение обоих окон, то должны передаваться идентичные пакеты в каждое окно.

## **8.1.8 Примечание об окнах приема**

АСП не должно передавать следующее восходящее сообщение до того, как получит нисходящее сообщение в первом или втором окне приема, открытых по факту предыдущей

передачи, или пока не закроется второе окно приема, открытое по факту предыдущей передачи.

#### $8.1.9$ Задержка повторных передач

Для восходящих кадров, для которых одновременно выполняются условия (1) и (3) или (2) и (3), существует ограничение на загрузку радиоэфира восходящими сообщениями. Условия, при которых действуют ограничения:

1) требующих подтверждения или ответа от сетевого сервера или сервера приложений:

2) являющихся повторной передачей по причине отсутствия ответа (подтверждения) от сервера;

3) объединенных внешним событием (отключение электричества, отключение сети, и т. д.), которое может инициировать одновременную синхронизацию большого количества устройств (>100), что может вызвать катастрофическую, тяжело восстанавливаемую ситуацию перегрузки радиосети.

Примечание - Примером такого восходящего кадра является JoinRequest, когда он выполняется группой АСП, решивших осуществить сброс МАС-уровня в случае сбоя сети. Вся группа АСП начинает отправлять восходящие JoinRequest и прекращает только после получения от сети JoinResponse.

Для таких повторных отправок кадров, интервал между окончанием окна приема RX2 и следующей повторной передачей в восходящую линию связи должен быть случайным для каждого АСП (например, рекомендуется использование генератора псевдослучайных чисел с адресом АСП). Рекомендуется, чтобы рабочий цикл передачи таких сообщений соответствовал региональным параметрам (см. приложение А) и приведенным в таблице 18 ограничениям, в зависимости от того, чьи ограничения более строгие.

Таблица 18 – Требования к допустимой загрузке радиоэфира

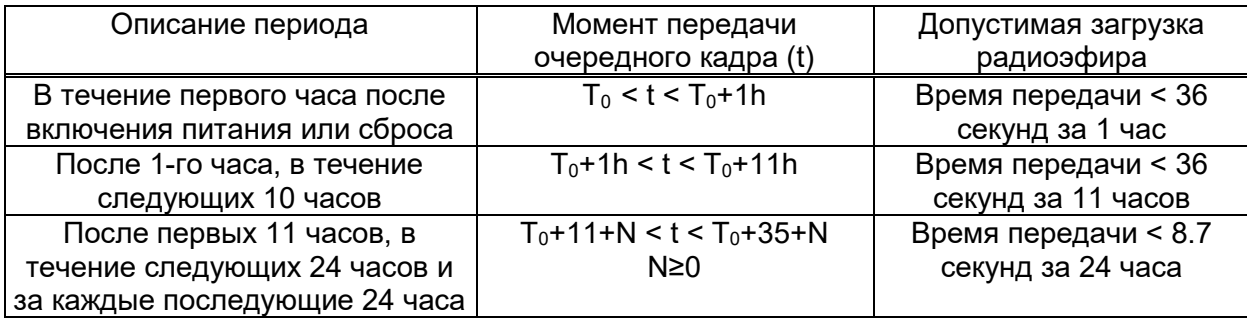

# **8.2 Приём и передача сообщений в абонентских средствах потребителя класса B**

Абонентские средства потребителя с поддержкой класса В могут быть как мобильными, так и стационарными с батарейным питанием. Они обеспечивают открытие синхронизированных с сетью окон приема через фиксированные интервалы времени с целью получения инициируемых сетью кадров по нисходящей линии связи. АСП с поддержкой класса В не должны обеспечивать одновременную работу классов В и С.

### **8.2.1 Цель применения абонентских средств потребителя класса B**

Цель применения АСП класса В состоит в том, чтобы АСП было доступно для приема в предсказуемое время, в дополнение к окнам приема, которые следуют за случайной передачей по восходящей линии связи от АСП класса А. Одним из ограничений класса А является метод отправки данных с АСП: он не допускает известного времени реакции, когда клиентское приложение или сервер хотят обратиться к АСП.

Класс В достигается за счет того, что ПН КА отправляет сигнал маяка на регулярной основе для синхронизации всех АСП в сети, чтобы они могли открыть короткое дополнительное окно приема (называемое интервалом проверки связи) в предсказуемое время с установленной периодичностью.

Примечание – Решение о переключении с класса А на класс В принимается на прикладном уровне АСП.

### **8.2.2 Условия применения абонентских средств потребителя класса B**

Одним из главных условий использования класса В является синхронизация времени со всеми АСП сети. Это позволяет АСП открывать дополнительные окна приема данных (т.н. «пинг-слот») в соответствующие периоды времени.

Для поддержки АСП класса В, сеть должна передавать в широковещательном режиме сигнал маяка, который обеспечивает временную привязку к АСП. Основываясь на этой временной привязке, АСП с поддержкой класса В должны периодически открывать интервалы проверки связи, которые могут использоваться сетью для инициирования связи по нисходящему каналу. ПН КА, выбранная для инициирования этой нисходящей связи, выбирается сетевым сервером. По этой причине при обнаружении изменения идентификатора, объявленного в полученном сигнале маяка, АСП должно отправить восходящее сообщение на сетевой сервер, чтобы он мог обновить базу данных пути маршрутизации нисходящего сообщения.

При включении режима класса В АСП должно использовать определенные значения для следующих параметров: периодичность пинг-слота по умолчанию, скорость передачи данных пинг-слота по умолчанию, канал пинг-слота по умолчанию.

Эти параметры должны иметь значения по умолчанию и могут быть обновлены с помощью MAC-команд класса В.

### **8.2.3 Присоединение абонентских средств потребителя класса B**

Все АСП запускаются и присоединяются к сети как АСП класса А с отключенным классом В. Затем приложение АСП может принять решение о включении класса В. АСП с поддержкой класса В по-прежнему реализуют все функции АСП класса А. В частности, АСП с поддержкой класса В должны соблюдать определение окон приема RX1 и RX2 класса А после каждой восходящей линии связи.

Процессы включения класса В и передачи кадров по нисходящей линии осуществляются в соответствии с Рекомендациями Y-4480 (11/2021) [2].

### **8.2.4 Кадр восходящей линии связи**

Кадры восходящей линии связи в режиме класса В такие же, как и восходящие линии связи класса А. Бит Class B должен быть установлен в 1 в восходящем канале, чтобы сигнализировать сетевому серверу, что АСП поддерживает класс В и готово принимать запланированные эхо-запросы нисходящего канала.

### **8.2.5 Кадр проверки связи нисходящей линии связи**

Кадр проверки связи нисходящего канала использует тот же формат, что и кадр нисходящего канала класса А, но может следовать другой частоте канала или плану скорости передачи данных.

#### $8.2.6$ Полезная нагрузка МАС-запроса по нисходящей линии связи

Полезная нагрузка МАС-запроса по нисходящему каналу использует формат, определенный в спецификации класса А.

# 8.3 Приём и передача сообщений в абонентских средствах потребителя класса С

АСП класса С используются там, где есть возможность использовать внешний источник питания (питаются от сети постоянного питания) и, следовательно, не требуется минимизировать время приема.

АСП класса С большую часть времени прослушивает радиоэфир с параметрами окна приема RX2, АСП должно слушать в окне приема RX2, когда оно не передает (а), либо не принимает в окне приема RX1 (b), в соответствии с описанием класса А. Для этого ему необходимо открыть короткое окно, использующее параметры RX2 между концом передачи в восходящую линию связи и началом окна приема RX1. Затем необходимо переключиться на параметры окна приема RX2, как только окно приема RX1 закроется. Окно приема RX2 должно оставаться открытым до тех пор, пока АСП не потребуется послать еще одно сообщение.

### Примечания

1 Если АСП находится в процессе демодуляции нисходящего сообщения используя параметры RX2, в момент, когда должно быть открыто окно приема RX1, то оно должно прекратить демодуляцию и переключиться на прием в окне RX1.

2 АСП класса С не может сообщить серверу, что оно поддерживает класс С. Сведения о принадлежности АСП к классу С должны попадать в сервер с прикладного уровня.

В случае если сообщение принимается АСП, работающим в режиме класса С, и требуется передача восходящего сообщения (нисходящая МАС-команда (запрос) или нисходящее сообщение, требующее подтверждения), АСП должно ответить в течение периода времени, известного как АСП, так и сетевому серверу.

До истечения этого периода (тайм-аута), сеть не должна направлять какие-либо новые сообщения, требующие подтверждения, или МАС-команды на АСП. После истечения этого периода или после приема любого восходящего сообщения, сети разрешено посылать новое нисходящее сообщение.

#### $8.3.1$ Длительность второго окна приема для класса С

АСП класса С реализуют те же два окна приема, что и АСП класса А, но они не закрывают окно приема RX2 до момента отправки очередного восходящего сообщения (рисунок 55). Поэтому они могут получать нисходящие сообщения в окне приема RX2 почти в любое время, в том числе нисходящие сообщения, отправленные с целью передачи МАС команды или подтверждения получения сообщения (АСК). Короткое окно прослушивания на частоте и скорости передачи данных RX2, так же открывается между окончанием передачи и началом приема в окне RX1.

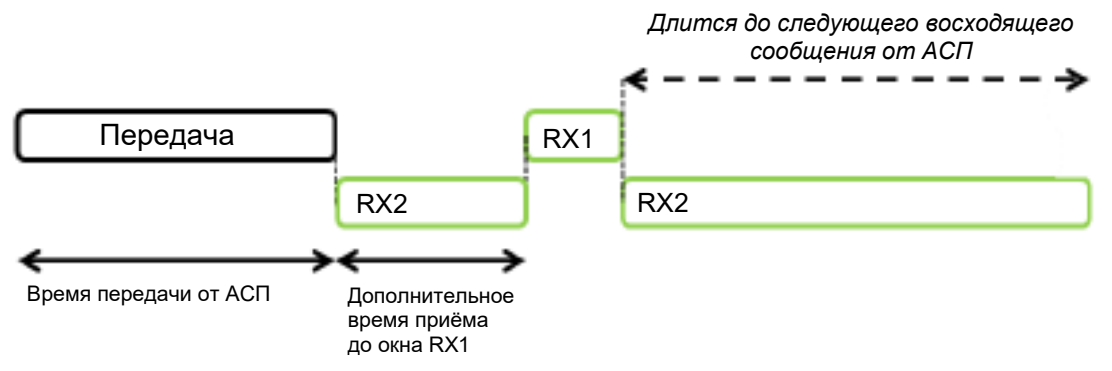

Рисунок 55 – Временной график приема сообщений для класса С

#### 8.3.2 Многоадресная рассылка для класса С

АСП класса С могут принимать многоадресные нисходящие пакеты. Адрес многоадресной рассылки и соответствующие сетевой сеансовый ключ и сеансовый ключ приложения должны приходить на уровне приложения.

Примечание - Многоадресная рассылка может использоваться для многоадресной передачи следующих данных: обновление встроенного программного обеспечения, единое время, альманах и эфемериды GPS/GLONASS -спутников (для ускоренного определения координат ACП) И Т. Д.

Ограничения, распространяющиеся на многоадресные нисходящие сообщения для класса С:

- сообщения передаются только в нисходящем канале связи;

- сообщения не должны нести MAC-команды, ни в области FOpts, ни в поле данных FRMPayload на порт 0;

- биты АСК и ADRACKReq должны быть равны 0;

- поле FTуре должно нести значение, соответствующее нисходящему сообщению, не требующему подтверждения (FType = Unconfirmed Data Down);

- бит FPending – должен указывать на то, что имеются еще многоадресные данные для отправки.

Примечание - Учитывая, что АСП класса С сохраняет активным свой приемник большую часть времени, то бит FPending не вызывает какого-либо конкретного поведения АСП.

#### $8.3.3$ Дополнительные МАС-команды для АСП класса С

Все команды, описанные для класса А, должны быть реализованы в АСП класса С. Для устройств класса С дополнительно определены МАС команды, указанные в таблице 19.

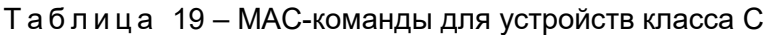

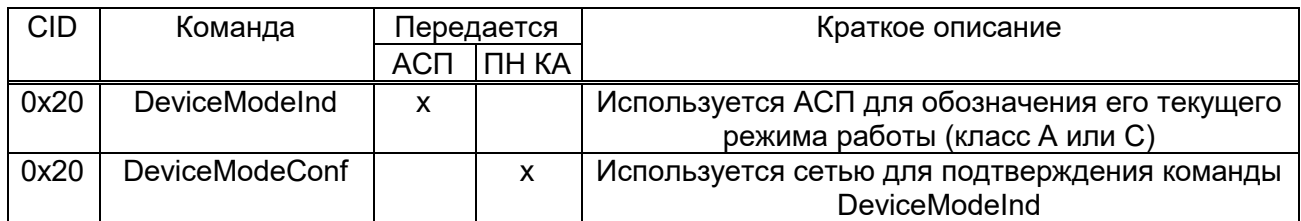

#### Режим работы устройства (DeviceModeInd, DeviceModeConf)  $8.3.4$

С помощью команды DeviceModeInd ACП извещает сеть о режиме своей работы в классе А или классе С. Команда имеет данные размером один байт (рисунок 56).

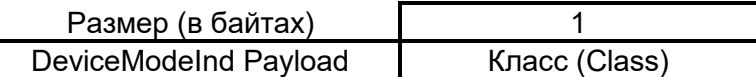

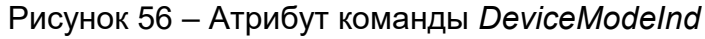

Значения классов для команды DeviceModeInd представлены в таблице 20.

Таблица 20 - Значения классов для команды DeviceModeInd

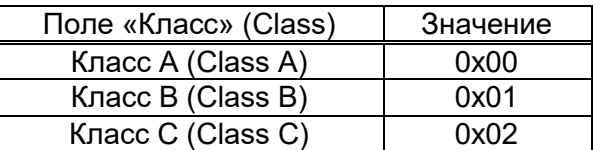

Когда сетевой сервер получает команду DeviceModeInd, он отвечает на нее командой DeviceModeConf. АСП должно включать команду DeviceModeInd во все восходящие сообщения, пока не получит команду DeviceModeConf.

АСП должно переключить режим работы, как только первая команда DeviceModeInd будет передана.

Примечание - Для устройств с батарейным питанием рекомендуется при переходе от класса А к классу С реализовать механизм тайм-аутов на прикладном уровне, чтобы гарантировать, что АСП не задержится на неопределенный срок в режиме класса С при отсутствии связи с сетью.

Команда DeviceModeConf содержит один байт данных (рисунок 57).

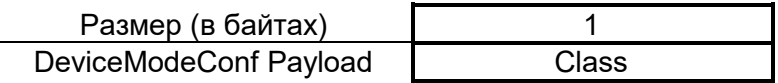

Рисунок 57 - Структура команды DeviceModeConf

Параметр Class определяется также, как для MAC команды DeviceModeInd.

#### Условия сопряжения с внешними сетями интернета вещей 9

Для сопряжения с внешними сетями интернета вещей, их устройства (элементы) должны иметь стандартные интерфейсы и использовать открытые протоколы обмена данными.

## **Приложение А**

## **(обязательное)**

## **Региональные параметры RU864-870**

## **А.1 Формат поля «Преамбула»**

Структура поля «Преамбула» представлена в таблице 1.

Таблица А.1 – Структура поля «Преамбула»

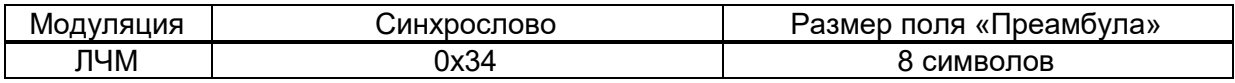

Примечание – Один символ равен SF бит

## **А.2 Частотные каналы**

Используемые частотные каналы должны соответствовать требованиям регламентирующих документов Государственной комиссии по радиочастотам (ГКРЧ).

Все доступные частотные каналы могут использоваться оператором связи по его усмотрению. Два канала «по умолчанию» должны быть реализованы в каждом АСП (таблица 2). Данные каналы являются обязательными и не могут быть отредактированы МАС-командой *NewChannelReq*. Эти каналы являются минимальным набором для процедуры присоединения АСП к сети.

| Номер<br>канала | Модуляция | Частота<br>канала.<br>МГц | Полоса<br>частот,<br>кГц | Скорость                | Рабочий цикл<br>(DutyCycle) | ЭИИМ.<br>дБм |
|-----------------|-----------|---------------------------|--------------------------|-------------------------|-----------------------------|--------------|
|                 | ЛЧМ       | 868,9                     | 125                      | DR0.<br>DR <sub>5</sub> | < 10%                       | 16,1         |
|                 | пчм       | 869,1                     | 125                      | DR <sub>5</sub><br>DR0. | < 10%                       | 16,1         |

Таблица А.2 – Каналы «по умолчанию» для присоединения к сети

Каналы, потенциально возможные для использования оператором связи по его усмотрению, представлены в таблице 3. Выбор конкретных каналов должен соответствовать требованиям, установленным в Решениях ГКРЧ.

### Примечания

1 АСП должны обеспечивать возможность хранения не менее 7 частотных каналов.

2 Под каналом понимается частота и диапазон скоростей, доступных для передачи на данной частоте.

| Номер          | Модуляция | Частота | Полоса  | Скорость | Рабочий цикл | ЭИИМ, дБм |
|----------------|-----------|---------|---------|----------|--------------|-----------|
| канала         |           | канала, | частот, |          | (DutyCycle)  |           |
|                |           | МГц     | кГц     |          |              |           |
| 3              | ЛЧМ       | 864,1   | 125     | DR0  DR5 | 0.1%         | 16,1      |
| 4              | ЛЧМ       | 864,3   | 125     | DR0  DR5 | 0.1%         | 16,1      |
| 5              | ЛЧМ       | 864,5   | 125     | DR0  DR5 | 0.1%         | 16,1      |
| 6              | ЛЧМ       | 864,7   | 125     | DR0  DR5 | 0.1%         | 16,1      |
| $\overline{7}$ | ЛЧМ       | 864,9   | 125     | DR0  DR5 | 0.1%         | 16,1      |
| 8              | ЛЧМ       | 866,1   | 125     | DR0  DR5 | $1\%$        | 16,1      |
| 9              | ЛЧМ       | 866,3   | 125     | DR0  DR5 | $1\%$        | 16,1      |
| 10             | ЛЧМ       | 866,5   | 125     | DR0  DR5 | $1\%$        | 16,1      |
| 11             | ЛЧМ       | 866,7   | 125     | DR0  DR5 | 1%           | 16,1      |
| 12             | ЛЧМ       | 866,9   | 125     | DR0  DR5 | 1%           | 16,1      |
| 13             | ЛЧМ       | 867,1   | 125     | DR0  DR5 | $1\%$        | 16,1      |
| 14             | ЛЧМ       | 867,3   | 125     | DR0  DR5 | 1%           | 16,1      |
| 15             | ЛЧМ       | 867,5   | 125     | DR0  DR5 | 1%           | 16,1      |
| 16             | ЛЧМ       | 867,7   | 125     | DR0  DR5 | $1\%$        | 16,1      |
| 17             | ЛЧМ       | 867,9   | 125     | DR0  DR5 | 1%           | 16,1      |

Таблица А . 3 – Каналы, используемые оператором связи по его усмотрению

## **А.3 Кодирование скорости канала и ЭИИМ АСП**

МАС-команда LinkADRReq запрашивает АСП изменить скорость передачи данных (СR и SF), ЭИИМ, количество повторений или частотный канал.

Значения «Сохранить предыдущее значение» - используется в МАС-команде *LinkADRReq* при редактировании диапазона допустимых значений SF (скоростей каналов) и ЭИИМ АСП.

## **А.4 Частотные каналы, передаваемые в CFList в подтверждении присоединения (JoinAccept)**

В поле CFlist (см. рисунок 1) передается в сообщении Join-Accept и содержит дополнительный список из 5 частотных каналов длинною 15 байт. За списком частот следует 1 байт CFListType, всего 16 байт. CFListType должен быть равен нулю (0), чтобы указать, что CFList содержит список частот.

Каждая частота кодируется как 24-разрядное целое число без знака (3 байта). Все каналы могут использоваться со скоростью от DR0 до DR5 в полосе 125 кГц.

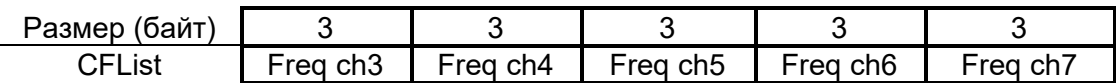

Рисунок А.1 - Структура поля CFList

Фактическая частота канала в Гц равна 100\*[Freq chX]. Это позволяет установить частоту канала в диапазоне от 137 МГц до 1020 ГГц с шагом 100 Гц.

Неиспользуемые каналы имеют значение частоты равное 0.

Поле **CFList** является необязательным  $\overline{B}$ сообщении «Подтверждение присоединения», и его присутствие может быть выявлено по длине сообщения «Подтверждение присоединения». Если поле CFList присутствует, то устройство заменяет все предыдущие каналы, хранящиеся в оконечном устройстве, кроме двух каналов «по умолчанию». Новые каналы сразу могут быть использованы оконечным устройством.

## А.5 Маска каналов в МАС-команде LinkAdrReq

Команда LinkAdrReq запрашивает АСП изменить скорость передачи данных, ЭИИМ, количество повторений или канал. Когда поле ChMaskCntl равно 0, то поле ChMask индивидуально включает/выключает каждый из от 1 до 16 каналов (таблица 4).

Таблица А.4 – Маска каналов в МАС-команде

| ChMaskCntl | Область применения поля ChMask                                 |  |  |  |  |
|------------|----------------------------------------------------------------|--|--|--|--|
|            | Каналы от 1 до 16                                              |  |  |  |  |
|            | Зарезервировано                                                |  |  |  |  |
| $\cdots$   |                                                                |  |  |  |  |
|            | Зарезервировано                                                |  |  |  |  |
|            | Зарезервировано                                                |  |  |  |  |
| 6          | Все каналы включены.                                           |  |  |  |  |
|            | Устройство должно включить все известные каналы, независимо от |  |  |  |  |
|            | значения поля ChMask                                           |  |  |  |  |
|            | Зарезервировано                                                |  |  |  |  |

Если значение поля ChMaskCntl соответствует «Зарезервировано», то АСП должно отклонить MAC-команду и отключить бит «АСК» в ответе.

## А.6 Максимальный размер поля данных (MACPayload)

Максимальный размер пакета (М) приведен в таблице 5. Он получен из ограничений физического уровня, в зависимости от эффективной скорости модуляции (SF и CR).

Максимальная длина прикладных (целевых) данных (FRMPayload) в отсутствие дополнительного поля управления FOpt (*N*) предоставляется только для информации.

Примечание – АСП не должно работать в режиме повторителя для ретрансляции информации.

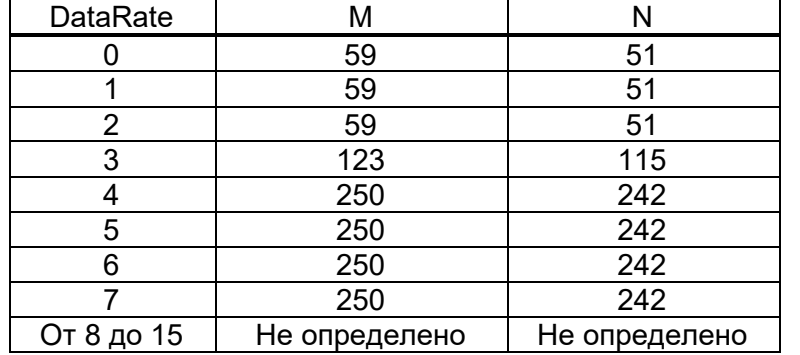

Таблица А . 5 – Максимальный размер пакета (M) и объема целевой информации (N)

## **А.7 Окна приема RX1/RX2**

В окне приема RX1 должен использоваться тот же частотный канал, который использовался АСП при передаче предыдущего восходящего сообщения.

Скорость передачи данных в окне RX1 зависит от скорости передачи данных по восходящей линии связи и значения RX1DROffset, согласно таблице 6.

| Скорость в        | Скорость в приемном окне RX1          |                 |                 |                 |                 |                 |
|-------------------|---------------------------------------|-----------------|-----------------|-----------------|-----------------|-----------------|
| восходящем канале | В зависимости от значения RX1DROffset |                 |                 |                 |                 |                 |
| АСП               |                                       |                 |                 | 3               |                 | 5               |
| DR <sub>0</sub>   | DR <sub>0</sub>                       | DR <sub>0</sub> | DR <sub>0</sub> | DR <sub>0</sub> | DR <sub>0</sub> | DR <sub>0</sub> |
| DR <sub>1</sub>   | DR1                                   | DR <sub>0</sub> | DR <sub>0</sub> | DR <sub>0</sub> | DR <sub>0</sub> | DR <sub>0</sub> |
| DR <sub>2</sub>   | DR <sub>2</sub>                       | DR <sub>1</sub> | DR <sub>0</sub> | DR <sub>0</sub> | DR <sub>0</sub> | DR <sub>0</sub> |
| DR <sub>3</sub>   | DR <sub>3</sub>                       | DR <sub>2</sub> | DR <sub>1</sub> | DR <sub>0</sub> | DR <sub>0</sub> | DR <sub>0</sub> |
| DR <sub>4</sub>   | DR4                                   | DR <sub>3</sub> | DR <sub>2</sub> | DR <sub>1</sub> | DR <sub>0</sub> | DR <sub>0</sub> |
| DR <sub>5</sub>   | DR <sub>5</sub>                       | DR4             | DR <sub>3</sub> | DR <sub>2</sub> | DR <sub>1</sub> | DR <sub>0</sub> |

Таблица А.6 – Скорость передачи данных в окне RX1

Допустимые значения для RX1DROffset находятся в диапазоне от DR0 до DR5. Значения в диапазоне от DR6 до DR7 зарезервированы для будущего использования.

В приемном окне RX2 используется фиксированная частота и скорость передачи данных. Параметры по умолчанию: 869,1 МГц на скорости DR0 (SF12, 125 кГц).

## **А.8 Настройки по умолчанию**

Параметры, указанные в таблице 7, рекомендуется использовать по умолчанию.

Таблица А.7 – Настройки по умолчанию

| Параметр             | Значение                                 |
|----------------------|------------------------------------------|
| RECEIVE DELAY1       | 1 сек                                    |
| RECEIVE DELAY2       | RECEIVE DELAY1 + 1 Cek                   |
| JOIN ACCEPT DELAY1   | $5$ сек                                  |
| JOIN ACCEPT DELAY2   | 6 сек                                    |
| <b>MAX FCNT GAP</b>  | 16384                                    |
| <b>ADR ACK LIMIT</b> | 64                                       |
| ADR ACK DELAY        | 32                                       |
| <b>ACK TIMEOUT</b>   | 1 З сек (случайное значение в интервале) |
|                      |                                          |

Примечание – Помехоустойчивое кодирование по умолчанию CR=1 (соответствует FEC=4/5).

Если фактические значения параметров, реализованные в АСП, отличаются от значений по умолчанию (например, АСП использует более короткую задержку RECEIVE DELAY1 и RECEIVE DELAY2), то эти параметры должны быть переданы сетевому серверу во время ввода в эксплуатацию АСП.

Маяк класса B и нисходящий канал по умолчанию:

Скорость передачи данных маяка— DR3.

Частота вещания маяка 869,1 МГц.

Частота эхо-слота нисходящей линии связи класса B по умолчанию составляет 868,9 МГц.

Примечание – Сетевой сервер может не принимать значения параметров, отличных от указанных по умолчанию, в этом случае требуется дополнительная его настройка.

## **Приложение Б**

## **(справочное)**

## **Энергетический бюджет абонентских радиолиний**

В данном случае подразумевается, что ПН КА выполнена с обработкой и регенерацией информации (ошибка на бит  $(P_b)$  в канале фидерной линии много меньше  $P_b$ в канале абонентской линии КА-АСП/АСП-КА).

Значение C/N (дБ) на линии КА – АСП:

 $C/N = P_{ka} + G_{ka} + L + G_{acn} - 10Iq(kT_{acn}W) + L_m$ 

Значение C/N (дБ) на линии АСП – КА:

 $C/N = P_{acn} + G_{acn} + L + G_{ka} - 10lg(kT_{ka}W) + L_m$ 

где k = 1,38 10-23 – постоянная Больцмана, J/K;

L =  $20\text{lg}(\lambda/2\pi) - 20\text{lg}(\text{d}) - \text{nor}$ ери в радиолинии с учетом наклонной дальности d;

Pка - мощность передатчика канала в луче КА, дБм;

Gка - усиление луча антенны КА в направлении АСП, дБи;

Pасп - мощность передатчика канала АСП, дБм;

Gасп - усиление антенны АСП в направлении КА, дБи;

Tка – эквивалентная температура шума приемного канала КА, K;

Tасп – эквивалентная температура шума приемного канала АСП, K;

λ - длина волны, м;

d – наклонная дальность между КА и АСП, м;

 $L_m - \mu$ ополнительные потери (поляризационные, климатические и т.п.);

W – полоса частот канала, Гц.

Взаимосвязь меду C/N и Eb/No:

$$
C/N = E_b/N_o - 10lg(2^{SF}/SF) - 10lg(4/(4+CR)).
$$

Запас энергетического бюджета составляет  $\Delta A = C/N - (C/N)_n$  (без учета внутрисистемных и межсистемных помех). Пороговые значения  $(C/N)_n$  для разных параметров избыточности кодирования (FEC) приведены в таблице 1.

| <b>SF</b> | С/N пороговое для $P_b = 10^{-4}$ , дБ |             |             |             |  |  |  |
|-----------|----------------------------------------|-------------|-------------|-------------|--|--|--|
|           | $FEC = 4/5$                            | $FEC = 4/6$ | $FEC = 4/7$ | $FEC = 4/8$ |  |  |  |
| 12        | $-21,2$                                | $-22,0$     | $-22,6$     | $-23,2$     |  |  |  |
| 11        | $-18,4$                                | $-19,2$     | $-19,8$     | $-20,4$     |  |  |  |
| 10        | $-15,6$                                | $-16,4$     | $-17,0$     | $-17,6$     |  |  |  |
| 9         | $-12,7$                                | $-13,5$     | $-14,1$     | $-14,7$     |  |  |  |
| 8         | $-9,9$                                 | $-10,7$     | $-11,3$     | $-11,9$     |  |  |  |
|           | $-7,1$                                 | $-7,9$      | $-8,5$      | $-9,1$      |  |  |  |
| 6         | $-5,0$                                 | $-5,8$      | $-6,4$      | $-7,0$      |  |  |  |
| 5         | $-2,5$                                 | $-3,3$      | $-3.9$      | $-4,5$      |  |  |  |

Таблица Б.1 – Пороговое значение  $(C/N)_{n}$ 

# **Библиография**

- [1] Регламент радиосвязи Международного союза электросвязи, издание 2020 г.
- [2] Рекомендация МСЭ-T Y.4480 (11/2021). Протокол с низким энергопотреблением для глобальных беспроводных сетей. Recommendation ITU-T Y.4480 (11/2021) «Low power protocol for wide area wireless networks»
- [3] ГОСТ Р ИСО/МЭК 7498-1 Информационная технология. Взаимосвязь открытых систем. Базовая эталонная модель. Часть 1. Базовая модель

УДК 004.738:006.354 ОКС 35.020, 35.110

Ключевые слова: информационные технологии, интернет вещей, LPWAN